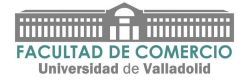

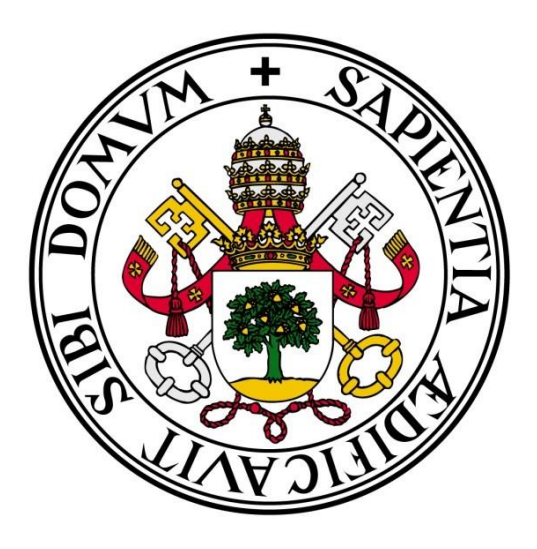

# **GRADO EN COMERCIO**

# **TRABAJO FIN DE GRADO**

## **"Valoración patrimonial de RKD Irrigación S.L."**

**Pablo Santander de la Iglesia**

**FACULTAD DE COMERCIO VALLADOLID, FECHA**

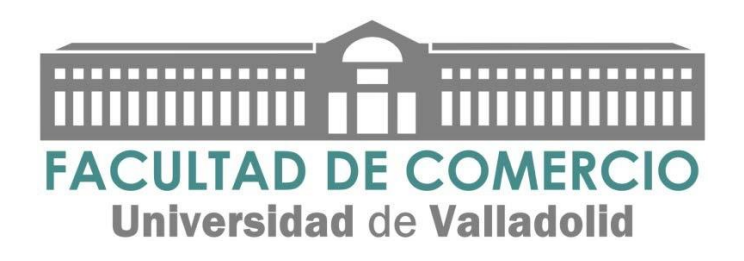

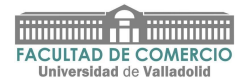

# **UNIVERSIDAD DE VALLADOLID GRADO EN COMERCIO CURSO ACADÉMICO 4º**

## **TRABAJO FIN DE GRADO**

**"**Valoración patrimonial de RKD Irrigación S.L.**"**

**Trabajo presentado por: Pablo Santander**

Firma:

**Tutor: José Antonio Salvador Insúa**

Firma:

**FACULTAD DE COMERCIO** Valladolid, fecha

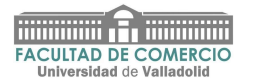

#### **Indice**

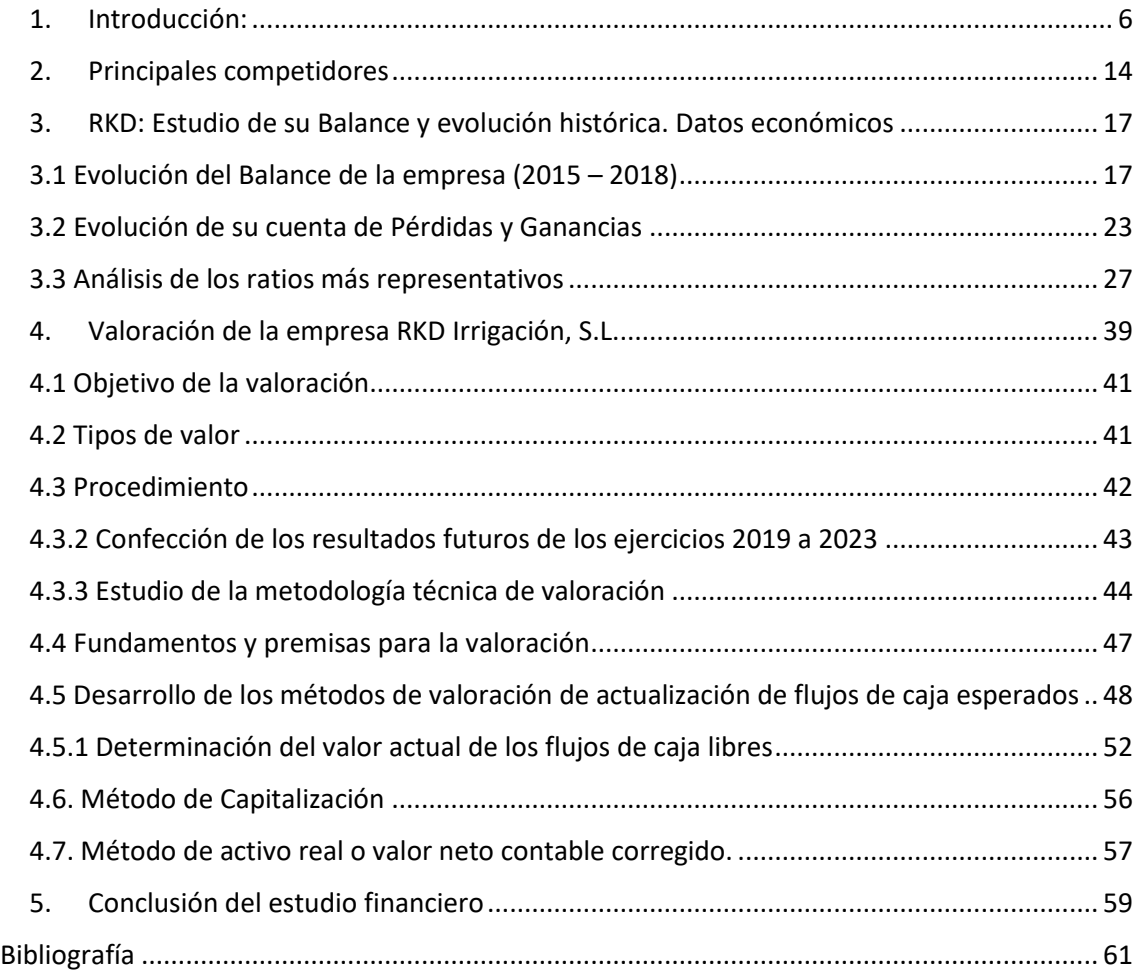

## **Índice de Gráficos, Tablas, Cuadros e Ilustraciones**

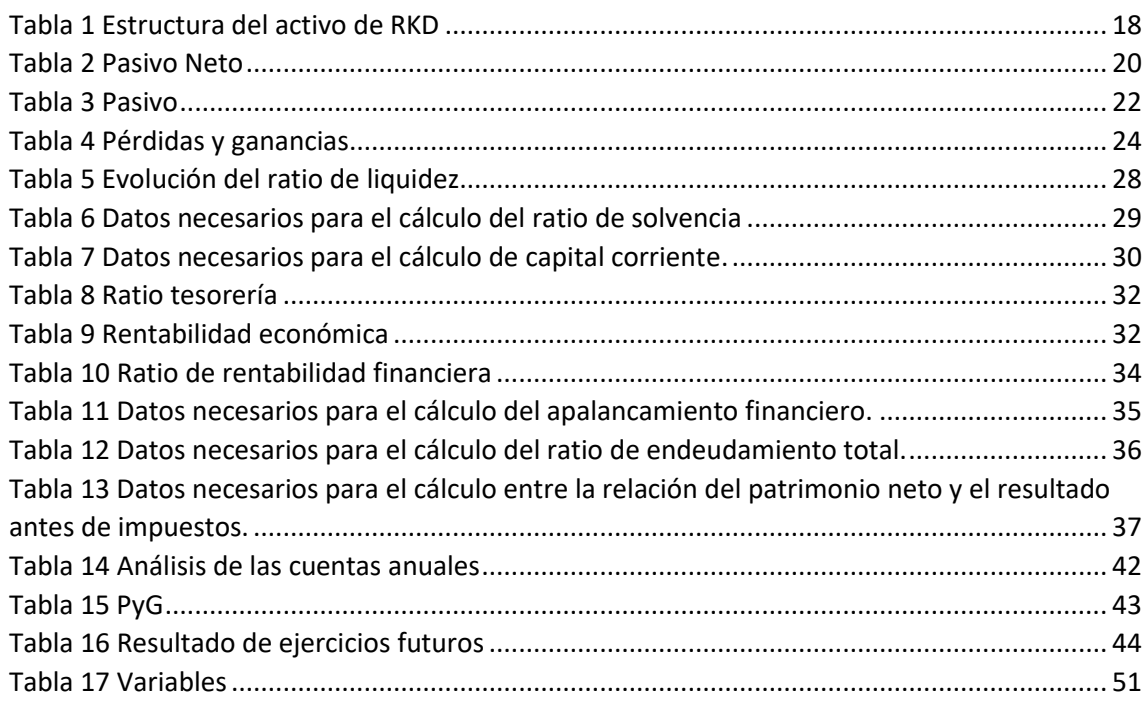

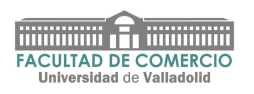

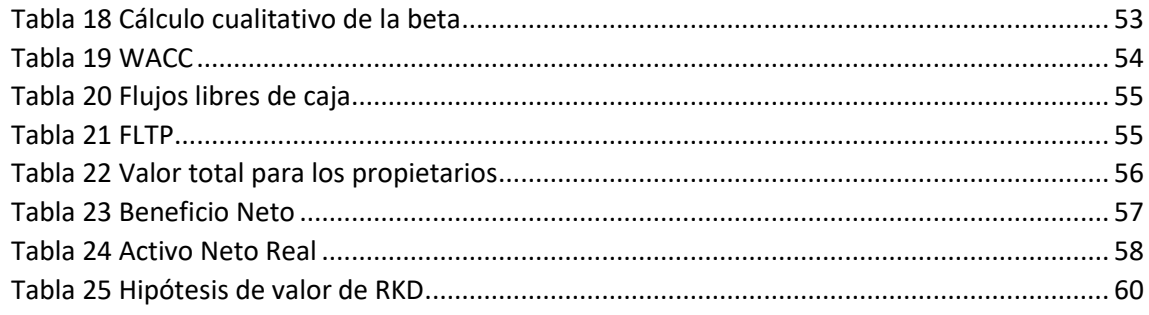

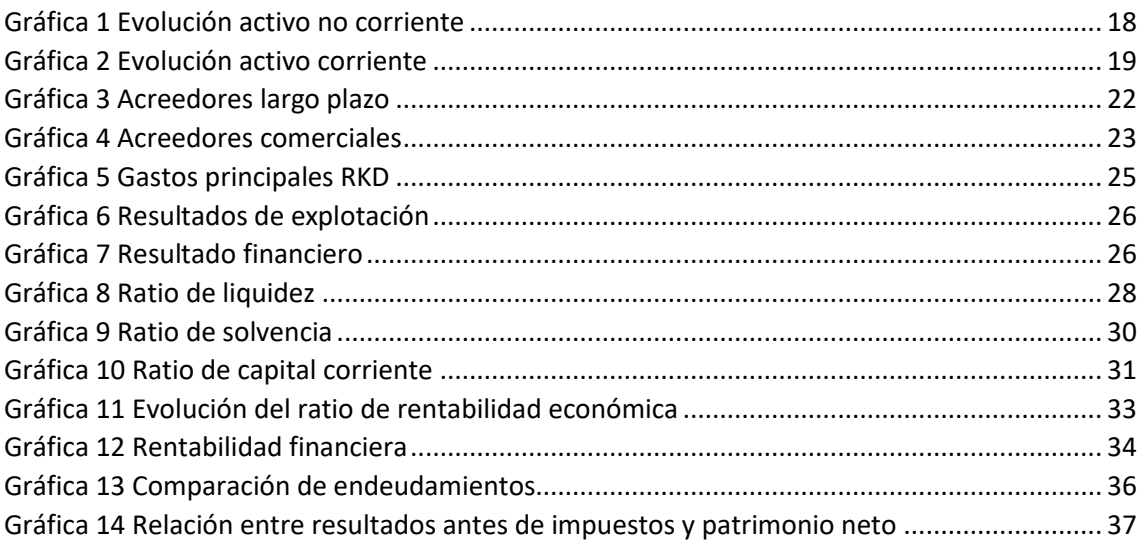

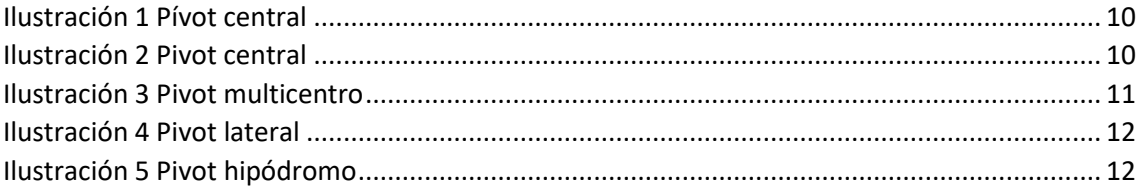

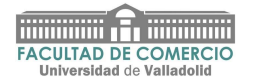

#### **Resumen del trabajo**

El objetivo de este trabajo es hacer una valoración patrimonial de la empresa seleccionada, a través de sus Cuentas Anuales. El estudio se centra fundamentalmente en el Balance de situación, la cuenta de Pérdidas y Ganancias y la situación histórica de la empresa. Por otro lado, se llevará a cabo un estudio de los indicadores financieros más importantes como el ratio de liquidez, de solvencia, de capital corriente, de tesorería, de rentabilidad económica, de rentabilidad financiera, el apalancamiento financiero, el endeudamiento, entre otros, explicando en cada uno de ellos la posición que mantiene la empresa analizada.

La empresa objeto de estudio es RKD Irrigación, S.L., una empresa dedicada a los sistemas de pivotes de riego. En RKD estudian, diseñan, fabrican e instalan sistemas de riego automáticos. Esta empresa está especializada en los sistemas de pivote central, multicentro, lateral y de avance central.

La constante innovación ha hecho que RKD irrigación S.L esté en la vanguardia de los sistemas de riego fabricados en Europa y reconocidos en el mundo, y que sea un referente en España y el mundo en los sistemas de pívots de riego.

#### **Abstract**

The objective of this work is to make a patrimonial valuation of the selected company, through its Annual Accounts. The study focuses mainly on the Balance Sheet, the Profit and Loss Account and the historical situation of the company. On the other hand, a study of the most important financial indicators will be carried out, such as the ratio of liquidity, solvency, current capital, cash flow, economic profitability, financial leverage, debt, among others, explaining in each one of them the position that the analyzed company maintains.

The company under study is RKD Irrigación, S.L., a company dedicated to irrigation pivot systems. At RKD they study, design, manufacture and install automatic irrigation systems. This company is specialized in center pivot, multi-center, lateral and center-advance systems.

The constant innovation has made RKD irrigación S.L to be in the vanguard of the irrigation systems manufactured in Europe and recognized in the world, and to be a reference in Spain and the world in the systems of irrigation pivots.

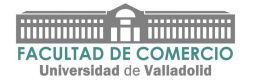

#### <span id="page-5-0"></span>**1. Introducción:**

En este trabajo sobre RKD Irrigación, S.L., se lleva a cabo un estudio detallado de sus Cuentas Anuales. A la hora de analizar los Balances de situación y la cuenta de Pérdidas y Ganancias, se ha de tener en cuenta un número determinado de años, en concreto sobre el periodo 2014 a 2018.

Posteriormente se calculará una serie de ratios financieros que mostrarán la situación tanto económica como financiera de la entidad, entre los que destacan la liquidez de la empresa, la capacidad para hacer frente a sus deudas, la solvencia, el endeudamiento, así como la rentabilidad de esta, entre otros factores.

Se realizará, así mismo, una valoración patrimonial, utilizando diferentes informes económicos y contables de la misma.

Una de las razones por las cuales se examina esta empresa es, porque RKD es la única empresa que fabrica pívots y sistemas laterales de avance frontal en Castilla y León, una de las dos que lo hacen en España, y una de las diez únicas empresas del mundo que diseña, fabrica e instala sistemas de riego.

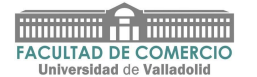

#### **1.1 Historia de la empresa**

RKD es una empresa con experiencia en el campo de la irrigación, donde sus directivos y técnicos estudian, diseñan, fabrican, e instalan los sistemas más apropiados para regar los cultivos teniendo en cuenta la orografía, el clima, el tipo de suelo y lo que las plantas necesitan. RKD tiene por objeto la fabricación, distribución, instalación, mantenimiento y reparación de materiales, equipos y sistemas de riego, y la comercialización, exportación, importación, distribución, instalación, mantenimiento y reparación de todos los componentes, accesorios, material y piezas de reparación.

Es la única empresa que fabrica pívots y sistemas laterales de avance frontal en Castilla y León, una de las dos que lo hacen en España, y una de las diez únicas empresas del mundo que diseña, fabrica e instala sistemas de riego. Cuenta con 36 empleados, sesenta distribuidores en todo el mundo (sobre todo en el este de Europa) y nueve millones de euros de facturación. En el año 2018 RKD irrigación se encontraba en la posición 31 del Ranking del sector Fabricación de maquinaria agraria y forestal.

La empresa inició su actividad en Barcelona en 1981, tras la quiebra del grupo español Humet, y dos años después se trasladó a Valladolid. Desde entonces, no ha dejado de construir e investigar sobre esos 'mecanos' que están formados por «unas 300 piezas distintas». 33 fabricó en su primer año en Valladolid, hoy diseñan, construyen e instalan 420 unidades al año. Actualmente, la empresa es propiedad de José Gómez Samperio y alrededor del 70-75% de su producción se exportan a 49 países de los cinco continentes.

RKD es una abreviatura de Rekdor, algo así como la germanización de reg d'or (riego de oro, en catalán).

Alfredo Callejón Perrote, ingeniero. y José Gómez Samperio, ingeniero técnico, son los que se hicieron cargo de la empresa RKD.

El 19 de junio de 1996, mediante escritura autorizada por notario, se constituyó la sociedad de Responsabilidad Limitada denominada RKD Irrigación.

La instalación de fabricación actual y la ubicación del sistema de riego RKD se construyeron en 1998 en el área industrial de La Mora de La Cistérniga, cubriendo un área de 12,200 metros cuadrados. Desde el principio, la compañía se comprometió con la fabricación de pivotes, aunque amplió su alcance comercial para cubrir poco después de su nacimiento.

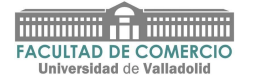

Cuenta con instalaciones robotizadas, así como departamentos de I+D+I, con desarrollo de nuevos productos de últimas tecnologías que permiten estar entre las empresas mundiales más importantes en el Riego Agrícola.

Siempre vende a través de distribuidores, tanto en el mercado nacional (que se mantiene estable, con oscilaciones anuales inferiores al 10%) como en el internacional.

La empresa fabrica cuatro tipos de pívots –circular, multicentro, lateral e hipódromo–, de tubos de distinto diámetro, que van de 114 milímetros hasta 220, en función de las hectáreas que se planifique regar.

Continuamente investigan y lanzan al mercado nuevos productos, como el sistema Wings, que permite incrementar espectacularmente la superficie de riego; el pívot monotorre hidráulico , una alternativa para regar los rincones de las parcelas sin necesidad de energía eléctrica; los nuevos equipos de sensorización e IoT, que permiten conocer desde cualquier parte del mundo el estado del cultivo, así como el sistema de riego; los sistemas de control Digit-2 y Touch gestionan desde el ordenador, tablet o teléfono la cantidad de agua que se aporta a las plantas, controlando la velocidad de la máquina (puesto que el caudal de agua siempre es el mismo)

(RKD, 2020)

#### **1.2 Historia de los Pívots de riego**

A mediados del siglo XX, el agricultor norteamericano Frank Zybach, inventó y patentó el aparato de riego autopropulsado Zybach, hoy conocido como pivote central, lo que produjo una transformación en la producción agrícola en todo el mundo. El sistema de riego giraba alrededor de la boca del pozo que suministraba el agua. Las torres espaciadas equitativamente cabalgaban sobre ruedas, y los cables de sujeción se extendían hacia abajo desde las torres para soportar dos secciones de tubería que tenían rociadores conectados. Si una torre se adelantaba a la otra, los cables la detectarían y reducirían la velocidad de dicha torre.

Él y su socio, AE Trowbridge, vendieron su patente a Valley Manufacturing en 1963. La empresa (ahora llamada Valmont Industries) es el mayor fabricante mundial de sistemas de pivote central. La patente expiró en 1969.

Frank Zybach revolucionó la agricultura tanto en los Estados Unidos como en el resto del mundo. En España, la empresa RKD fabrica y comercializa este tipo de riego.

El concepto básico del pivote central consiste en llevar el agua de riego hasta los cultivos mediante una tubería metálica, generalmente de acero galvanizado o aluminio, la cual es montada sobre torres de metal que se mueven sobre conjuntos de ruedas, de

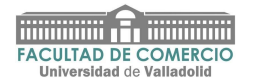

modo que el pivote gira en círculos manteniendo uno de sus extremos fijos en el centro del campo. A todo lo largo de la tubería cuelgan aspersores, distribuidos de acuerdo con los requerimientos, cuyas cabezas de riego pueden ser ubicadas a distancias variables del suelo.

#### **1.3 Pívots de riego**

Los Pívots son equipos propulsados eléctricamente que suministran en forma de lluvia el agua y los fertilizantes de una manera homogénea a los cultivos. Es un ramal de riego cuyo extremo fijo recibe agua y electricidad a través de ella, mientras que la rama móvil describe un círculo giratorio.

Pueden ser fijos y móviles, con brazos extensibles o pistolas puntiagudas, y el extremo frontal ("lineal") puede avanzar o moverse mediante un sistema giratorio. Van desde torres (partes) que riegan 20 hectáreas o menos hasta aproximadamente 20 hectáreas, tienen más de 800 m de largo y pueden regar torres de 200 hectáreas o más. Instalan dos o tres ruedas en cada rueda de la torre, o hasta cuatro ruedas articuladas, e incluso pueden usar orugas para adaptarse a casi cualquier condición del terreno.

La presión necesaria para el sistema es aportada por el grupo de bombeo, y dependiendo de la calidad y procedencia del agua necesitará un filtrado adecuado a la boquilla del aspersor instalado en el equipo.

Tienen sistemas de control que van desde los que se accionan manualmente en el mismo pivote hasta los que permiten el control remoto centralizado de varios pivotes desde un PC o un teléfono móvil.

(Livinghistoryfarm, 2020)

Los Pívots constan de cuatro elementos básicos:

- La estructura soporte.
- El sistema eléctrico.
- La tracción mecánica.
- El sistema hidráulico de transporte y aplicación de agua.

Estos sistemas poseen un controlador electrónico que realiza las tareas de control de velocidad de las torres para que el movimiento que estas realizan esté acompasado entre ella, y para poder cerrar sectores del pívot de forma automática.

RKD fabrica y distribuye diferentes sistemas de riego, que se adaptan a todo tipo de terreno, dependiendo del tamaño, orografía, accesibilidad y tipo de cultivo. Para determinar el idóneo en cada situación se deben tener en cuenta estos aspectos:

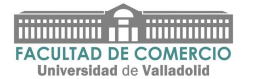

- Tipo de suelo**.** La velocidad de infiltración, la cobertura vegetal del terreno, el tamaño, la velocidad de goteo y la posición del aspersor en la máquina determinarán el éxito del riego.
- Rotación de cultivos**.** Un pivote puede regar casi cualquier cultivo. Sin embargo, algunos cultivos requieren un riego diferente según su tipo. El tamaño de gota durante el riego en surco durante la floración son ejemplos de situaciones muy particulares. Las maquinas RKD se adaptan fácilmente suministrando equipos con espaciamiento y altura variables, adaptadores para riego en surco o diversos juegos de boquillas con diferentes caudales.
- Pendiente**.** Elegir un aspersor adecuado, un buen manejo del riego y las medidas agronómicas adecuadas minimizarán la pérdida de agua.

#### **Tipos de pivotes**

● **pívot central** (Sistemas de riego circular): ESTRUCTURA PIRAMIDAL

La estructura piramidal formada por perfiles angulares de acero galvanizado y el anclaje mediante pernos a la plataforma cuadrada de hormigón armado, confieren al pivote central RKD una gran robustez y estabilidad para poder soportar los movimientos giratorios de la máquina. El pivote se alimenta de agua por medio de un tubo ascendente y un codo, ambos de acero galvanizado de 219 mm de diámetro. Contiene también un anillo colector externo de 13 cables, con una escalera de acceso.

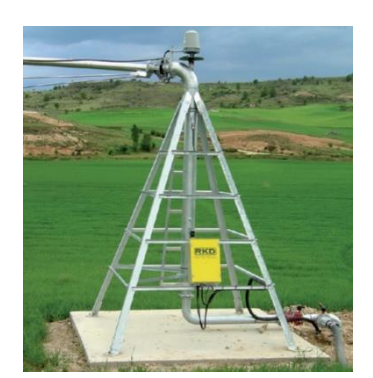

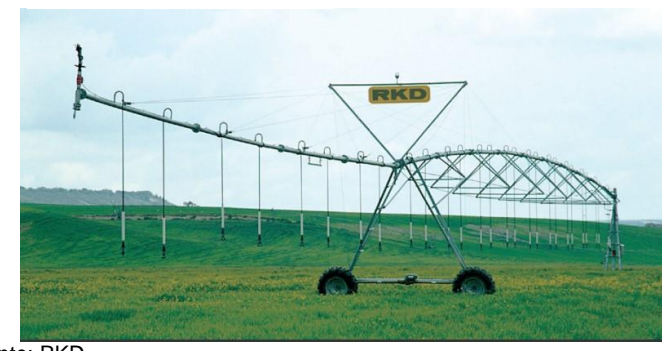

Fuente: RKD

*Ilustración 1 Pívot central Ilustración 2 Pivot central*

**pívot multicentro**: Su funcionamiento es similar al central con la peculiaridad de que se puede trasladar para regar en 2, 3 ó más zonas, con lo cual aumentamos considerablemente la superficie de riego atendida por una sola máquina.

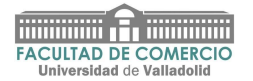

Este sistema es auto trasladable y no precisa tractor ni cualquier otro tipo de maquinaria para cambiar de posición. El pívot se alimenta de agua a través de un tubo ascendente y un codo, ambos de acero galvanizado de 219 mm de diámetro. Contiene también un anillo colector externo de 13 cables con una escalera de acceso.

Su traslado es de forma lateral, pudiendo ser guiados con alineación por surco o por cable, disponiendo de todos los sistemas de protección requeridos para su completa seguridad. No requiere la manipulación de las ruedas de las torres para su traslado, tan solo girándolas 90 grados una vez levantado el carro con el grupo hidráulico instalado en el mismo. Su movilidad es sencilla.

<span id="page-10-0"></span>*Ilustración 3 Pivot multicentro*

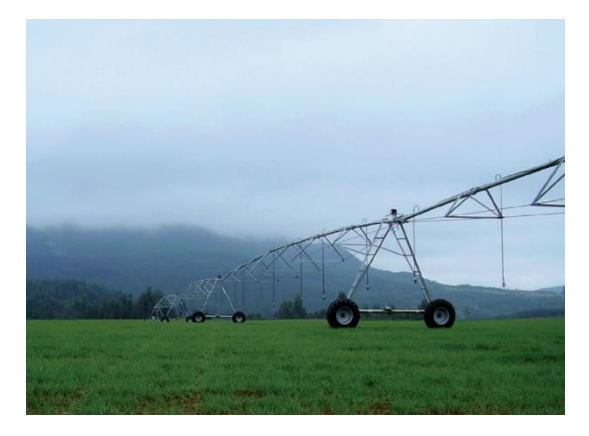

Fuente: RKD

pívot lateral: Los sistemas laterales RKD son apropiados para regar, fundamentalmente superficies rectangulares, siendo guiados por un preciso sistema de alineación por surco o por cable.

El carro va montado sobre dos o cuatro ruedas motrices y se alimenta por medio de una manguera que se conecta a uno o varios hidrates, en función de las dimensiones de la parcela y del caudal a aportar, o bien mediante un grupo de bombeo incorporado al propio carro central, que aspira directamente de canal para la alimentación del sistema.

Son máquinas con múltiples variantes, diseñadas para cubrir la superficie más grande en el área rectangular, sin pérdidas de cobertura de las esquinas como les pasa a los pivotes centrales.

Hay tres tipos de sistemas laterales:

• Sistema lateral giratorio: Avance lateral de 180º. En parcelas pequeñas y rectangulares cuando el equipo llega al final del recorrido, se le hace avanzar rotando 180º para que pueda volver regando del otro lado.

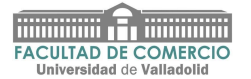

- Sistema lateral dos voladizos: Diseñado para parcelas con una anchura máxima de unos 150 m. El equipo s puede hacer remolcable para utilizar en varias franjas de riego y en cultivos con bajo consumo de agua.
- Sistema lateral toma de canal: Permite a la máquina alimentarse de agua directamente desde el canal, mediante un sistema de aspiración flotante que se desplaza a lo largo del campo junto con el equipo de riego.

<span id="page-11-0"></span>*Ilustración 4 Pivot lateral*

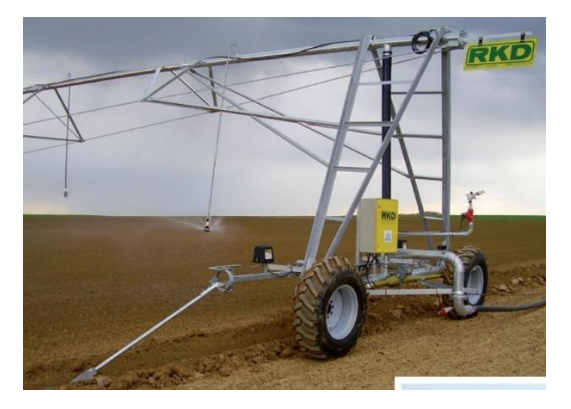

Fuente: RKD

● **pívot hipódromo**: Los sistemas hipódromos RKD están diseñados para regar parcelas cuadradas, rectangulares o con formas particulares, permitiendo el riego de forma lateral y el giro pivotando en uno o varios puntos, tanto interna como externamente, regando a su vez cuando es preciso, sin necesidad de anclar el carro central.

<span id="page-11-1"></span>*Ilustración 5 Pivot hipódromo* 

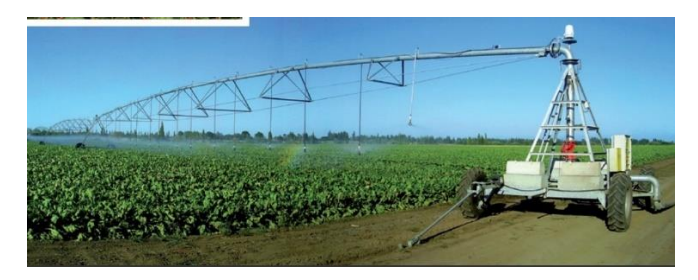

Fuente: RKD

● **Cobertura total superficial**: El sistema de Cobertura Total RKD, está formado por componentes de la más alta calidad y tratados contra los rayos UVA para poder instalarlos en la superficie.

Los acoples de los tubos y los accesorios que componen la totalidad de la Cobertura RKD son de cierre mecánico, por lo que al finalizar cada riego no se descargan los ramales, logrando así que no se originen encharcamientos.

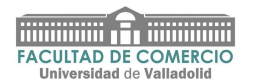

Regando con Cobertura Total PVC aumenta la producción debido a:

- Poder regar en bloque, evitando así que le afecte el viento casi totalmente.

- Se puede hacer tratamientos y abonados muy cómodamente.

- Se puede prácticamente mantener el grado de humedad en el suelo, controlar la dosificación de agua que necesita la planta, no habiendo con ello lavado de abonos ni escorrentías.

(Novagric, 2020)

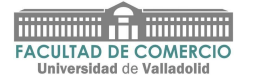

#### <span id="page-13-0"></span>**2. Principales competidores**

**Valley Irrigation,** una compañía de Valmont Industries, es una empresa norteamericana situada en la ciudad de Valley, Nebraska.

Esta empresa se creó en el año 1946. En el año 1954 Frank Zybach, le otorgó la licencia de patente del pivote central a Robert Daugherty, fundador de la empresa, y a partir de ahí los ingenieros de la empresa se dedicaron a mejorar lo que Zybach había construido.

En los años 70 comenzaron a desarrollar mercados internacionales, por lo que formaron Valmont International. En el 1974 lanzaron la primera opción de esquina para los pívots centrales, que elevó la cantidad de hectáreas aprovechables.

En la década de los 80, integraron los ordenadores en la práctica agrícola y además el sistema de gestión "decams" fue un gran avance ya que permitía a los cultivadores programar y supervisar de forma rápida y con seguridad su equipo para lograr automáticamente una gama completa de riego y fertilización. También introdujeron en esta época, el sistema lineal y el lineal universal con alimentación de manguera para que los productores pudieran regar en un campo irregular.

En 1990, los segmentos de riego de América del norte e internacional se combinaron y formaron Valmont Irrigation. En los años 90 también presentaron remolques de 4 ruegas para que fuera más sencillo remolcar los pívots centrales.

En 2008 presentaron la tecnología de posición de GPS y, en 2018 lanzaron Valley Scheduling, que es un software de gestión que permite a los productores tomar decisiones de riego. Ellos introducen la información sobre el suelo, tipo de cultivo, condiciones climáticas y la etapa, y el programa a través de estos datos calcula las recomendaciones de riego, proporcionando un horario.

(Valley-irrigation, 2020) (Valmont, 2020)

**Lindsay Corporation, anteriormente conocida como Lindsay Manuacturing Co.,** es un fabricante de sistemas de riego de pivote central de la marca Zimmatic, cuya sede está situada en Omaha.

En el año 1955, Paul Zimmerer, inició la empresa con un sistema de riego remolcable para terrenos irregulares, aunque no es hasta el año 1960 cuando sacan su propio pivote central, el cual fue diseñado y construido por los hijos de Zimmerer.

En la década de los 80 lanzaron un sistema de monitor remoto y control de alarmas, utilizando tecnología informática que permitía a los pívots "hablar".

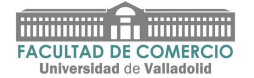

En la década de los 90 introdujeron paneles de control del sistema de manejo de riego automatizado que permitía a los agricultores programar con precisión la aplicación de agua, fertilizante…

En los años 2001 y 2002 comienzan a expandir su presencia global. Y es en el año 2010 cuando adquiere la empresa de Neozelandesa WMC Technology Limite.

En 2017 lanzan una tecnología de gestión de riego, que la lleva al siguiente nivel. (Lindsay, 2020)

**Reinke Irrigation** es una empresa norteamericana situada en Nebraska.

La empresa fue fundada por Richard F. Reinke en el año 1954, pero no fue hasta finales de los años 60 cuando Reinke introdujo el sistema de pivote central de tracción eléctrica, que permite la rotación continua.

En la década de los 70 continuaron haciendo grandes mejoras e innovaciones, sobre todo con sistemas de tubo de agua.

En la década de los 80 continuaron mejorando los sistemas de tubo de agua y realizando mejoras en los sistemas electrónicos.

En la década de los 90 introdujeron el panel de control del sistema de gestión automatizado y el controlador de aplicación de precisión digital.

En los 2000 introdujeron avances más técnicos, con sistemas GPS, control de gestión de precisión, comunicaciones satelitales, nuevos sistemas de torres, introducción de software que permite la administración remota de sistemas a través de la comunicación por radio, etc.

(Reinke, 2020)

**OTECH S.A**. es una empresa francesa situada al sur del país, concretamente en Puyoo, en el corazón de la región de Aquitania.

Se creó en 1980 aprovechando la experiencia del fabricante estadounidense en la industria del pivote de riego Lockwood.

OTECH era una empresa especializada en la fabricación de piezas para el sector del automóvil. Por este motivo Lockwood se puso en contacto con esta empresa, dado al buen conocimiento que tenían en el mecanizado de piezas de revolución por medio de la eliminación de material a partir de una barra de metal.

Lockwood se quería establecer fuera del territorio americano para conseguir nuevos mercados y al contactar con Otech lograron sus propósitos.

En 1993, compraron IRRITEC y en 1997 crearon una subsidiaria, OTECH 40, y en 1999 adquirieron IRRIMEC, y fabricaron el pivote más largo del mundo, en Argentina, con una longitud de 1,4 Km. Otech se ha desarrollado rápidamente y se ha establecido en el mercado francés con algo más de 50 distribuidores. También ha logrado un crecimiento muy alto con sus exportaciones, que representan algo más del 50% de su volumen total de negocios.

(OTECH, 2020)

**BAUER** es una empresa de Austria, concretamente del municipio de Voitsberg, en el estado de Estiria.

Desde su fundación en 1930, el Grupo BAUER se ha convertido en un actor internacional en la tecnología de la irrigación. Hoy en día la compañía se está desarrollando rápidamente en el sector de la biotecnología con el tratamiento de aguas residuales y plantas de biogás y se centra en tres sectores principales: la gestión del riego, la gestión de residuos, así como en la gestión de la energía.

En 1996 obtuvieron la certificación según el sistema de gestión de calidad EN ISO 9001. En el año 2004 se planifica una nueva organización de la empresa y comienzan creando un grupo de empresas internacionales. En el año 2009, la Cámara Federal de Economía de Austria y el Ministerio de Economía Austriaco, la concedieron el premio austriaco a la exportación (2º puesto en la categoría industrial).

El grupo BAUER Group incluye 20 compañías en todo el mundo, y cuentan con una sólida red de distribución mundial.

#### (BAUER, 2020)

**Watersolve Irrigation** tiene su sede en Mount Gambier South Australia. Está operado localmente por Daniel y Justyna Grosse. Las principales líneas permanecen en las áreas de Agricultura de Acre Amplio y Horticultura Intensiva, donde están trabajando con éxito durante varios años en proyectos en el sureste del sur de Australia, con un profundo conocimiento de las condiciones ambientales locales y los requisitos específicos de los cultivos. (Watersolve, 2020)

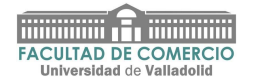

#### <span id="page-16-0"></span>**3. RKD: Estudio de su Balance y evolución histórica. Datos económicos**

#### <span id="page-16-1"></span>**3.1 Evolución del Balance de la empresa (2015 – 2018)**

En este apartado, analizaremos el balance desde el ejercicio económico 2015 hasta 2018.

El balance de situación es un informe financiero que refleja la situación económica y financiera de la empresa en una fecha determinada.

Al usar este tipo de balance, se pueden ver datos muy interesantes. Por ejemplo, si la compañía está lo suficientemente saneada y si hay suficiente liquidez para cubrir la deuda a corto plazo, el montante de sus bienes de estructura…

El balance de situación está formado principalmente por 3 partes:

- Activo

- Patrimonio Neto
- Pasivo

#### **3.1.1 Activo de la empresa**

Vamos a analizar en primer lugar el activo de la empresa, lo que denominamos la estructura económica de la empresa.

El activo de una empresa es el conjunto de bienes y derechos de propiedad de la empresa.

Hay dos tipos de activos, el activo corriente o circulante y el activo no corriente o inmovilizado.

El activo corriente está integrado por aquellos activos que no tienen carácter permanente en la empresa, ya que su plazo es inferior a un año, y se conocen como activos a corto plazo. Son las partidas del activo encargadas de las operaciones que lleva a cabo la empresa en su día a día y que con el transcurso del tiempo procederán a convertirse en dinero.

En el activo no corriente se incluyen todos los activos que permanecerán en la empresa más de un año y que forman parte del apartado productivo durante su vida útil. Son las partidas del activo encargadas de asegurar la vida de la empresa, por lo que, son partidas que suelen permanecer en la empresa durante un tiempo prolongado.

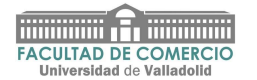

#### <span id="page-17-0"></span>*Tabla 1 Estructura del activo de RKD*

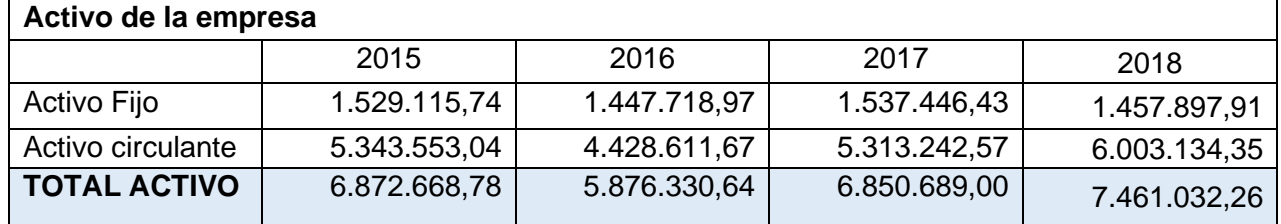

Fuente: Cuenta anuales RKD. Elaboración propia.

Como podemos observar en la tabla, el activo fijo representa en el año 2015 el 22,25%, dicho porcentaje ha ido disminuyendo hasta que en el año 2018 el activo de la empresa llega a un 19,54%. Dentro del activo fijo, la empresa deposita la mayor parte de la inversión en el inmovilizado material, en concreto en terrenos y construcciones.

Cada año que pasa el inmovilizado material va disminuyendo poco a poco, pero aun así sigue siendo donde deposita la mayor parte del activo fijo.

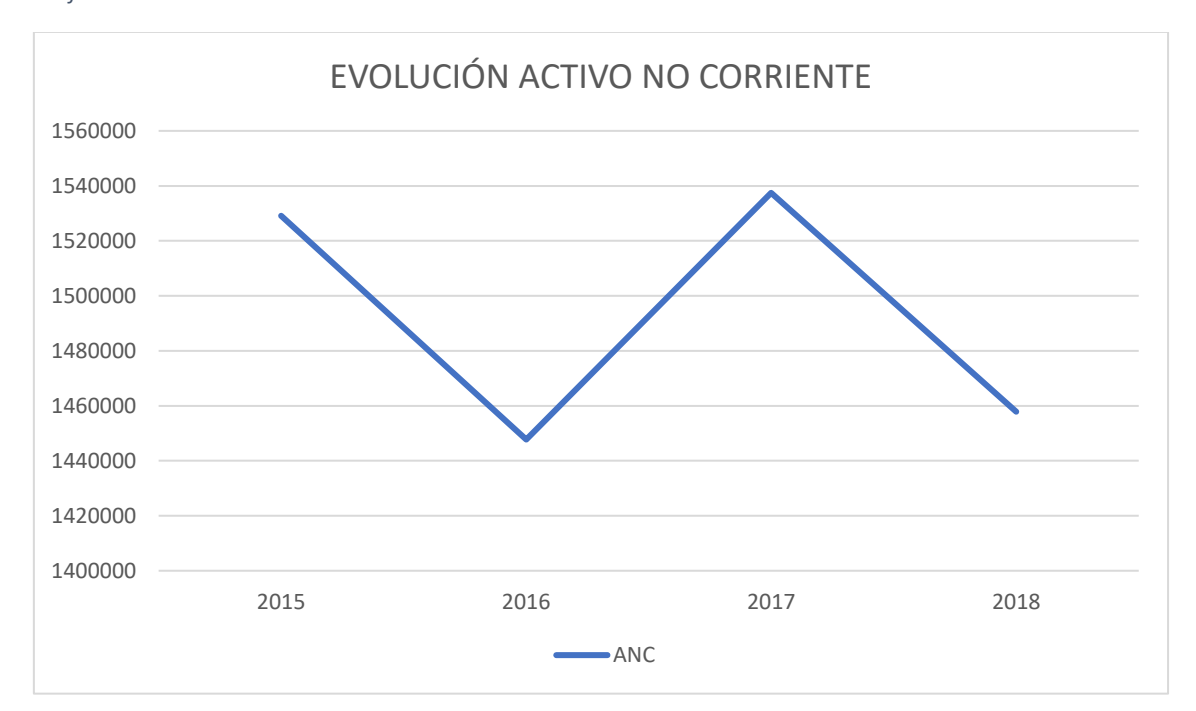

<span id="page-17-1"></span>*Gráfica 1 Evolución activo no corriente*

Fuente: Cuenta anuales RKD. Elaboración propia.

En lo que respecta al activo corriente, podemos observar que aumenta en este último año, siendo el año con mayor cantidad de activo circulante.

Las existencias es donde la empresa deposita la gran parte de la inversión, y esta va aumentando año a año y esto se debe al aumento de la actividad de la empresa. La tesorería más o menos se mantiene constante año a año, así como los deudores comerciales.

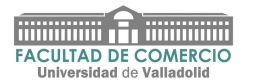

#### <span id="page-18-0"></span>*Gráfica 2 Evolución activo corriente*

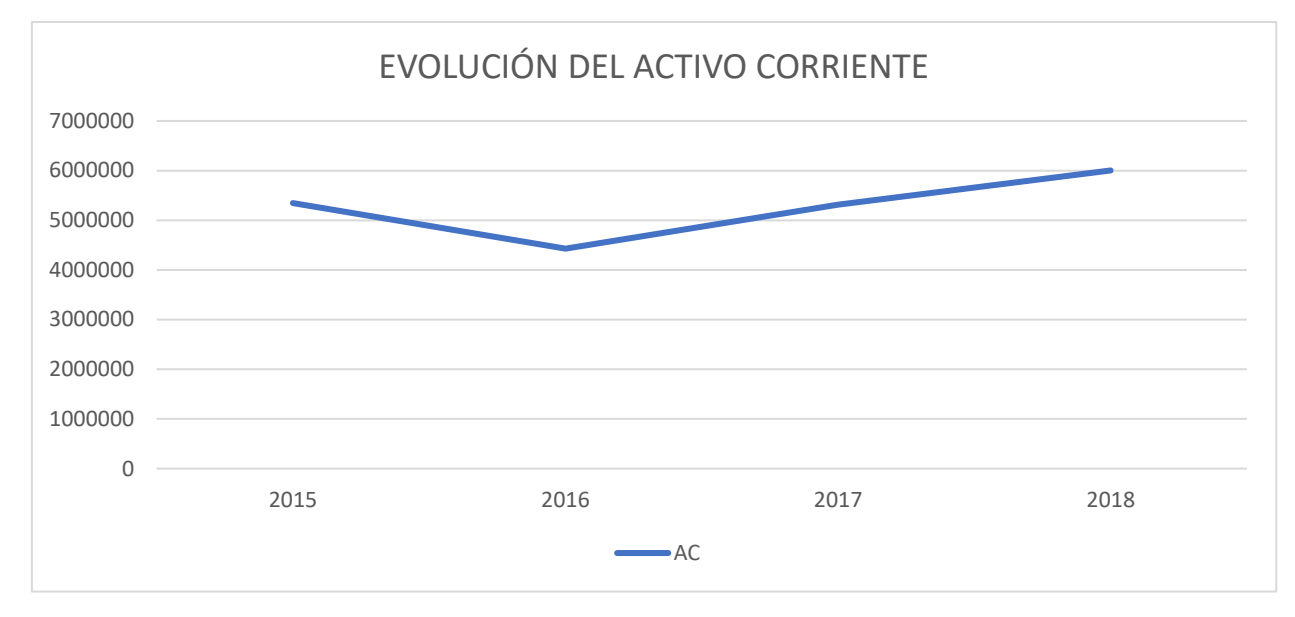

Fuente: Cuenta anuales RKD. Elaboración propia.

Del análisis de estas dos partidas, observamos cómo está en constante cambio el activo no corriente y el aumento del no circulante, ya que la empresa cada año tiene más actividad.

#### **3.1.2 Patrimonio Neto**

La estructura financiera de la compañía está compuesta por el capital obtenido por la misma antes y después de su actividad. Por lo tanto, la estructura financiera puede definirse como la fuente de financiación obtenida por la empresa tanto propia (Neto) como ajena (Pasivo). Las partidas de la estructura financiera se pueden encontrar de mayor a menor demanda.

Según Amat Salas (2005): "*El patrimonio neto o pasivo no exigible es la financiación propia o los recursos propios que posee la empresa, también podríamos definirla como la parte residual de los activos una vez deducidos los pasivos de la empresa".*

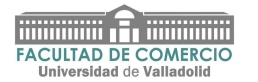

<span id="page-19-0"></span>*Tabla 2 Pasivo Neto*

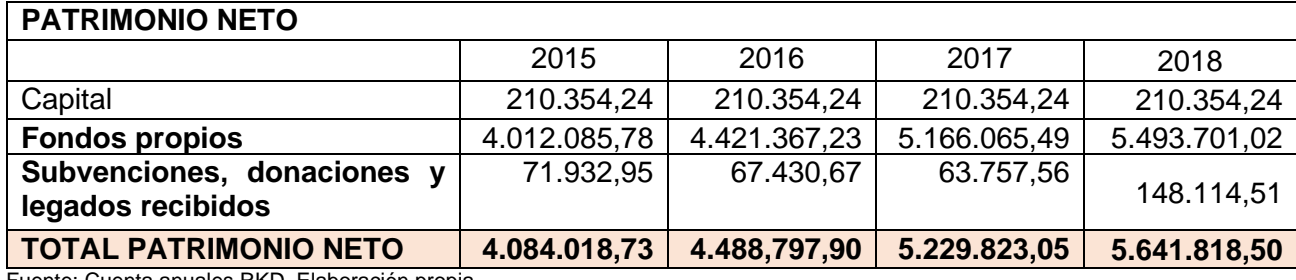

Fuente: Cuenta anuales RKD. Elaboración propia.

Como podemos observar en la tabla 2, el patrimonio neto de la empresa está compuesto por dos partidas, los fondos propios y las subvenciones, donaciones y legados recibidos.

En la primera nos podemos fijar que contiene prácticamente la totalidad del patrimonio neto y donde el capital, como se observa, es constante año a año.

La otra partida ha ido disminuyendo su cantidad desde el 2015 hasta el 2017, pero ha tenido un aumento un 132,31% en el año 2018 con respecto al anterior año.

#### **3.1.3 Pasivo de la empresa**

El pasivo está compuesto por la financiación ajena que obtiene la empresa para desarrollar la actividad. Refleja todas las deudas y obligaciones económicas que tiene la empresa. Dichas deudas permiten a la empresa financiar su actividad y también pagar su activo. Son deudas que tenemos en el presente pero que han sido contraídas en el pasado. El pasivo que tiene la empresa se clasifica de dos formas, el pasivo corriente y el pasivo no corriente.

El pasivo corriente, también conocido como pasivo circulante, es la parte del pasivo que contiene las obligaciones a corto plazo de la empresa, es decir, deudas y obligaciones con un vencimiento inferior a un año.

El pasivo no corriente son deudas y obligaciones que exceden un año, es decir, deudas a largo plazo. No tiene que pagar deudas importantes del año, pero si los intereses. Incluyen las deudas generadas por la empresa, que generalmente se utilizan para financiar activos no corrientes, como los préstamos bancarios que se pagarán dentro de cuatro años.

La diferencia entre ambos pasivos no tiene nada que ver con su naturaleza sino con el plazo que tenemos para pagar la deuda. En el caso del pasivo circulante, será inferior a un año.

Como norma general, los pasivos corrientes son más fáciles de asumir que los pasivos no corrientes. Esto se debe principalmente a que los pasivos corrientes son

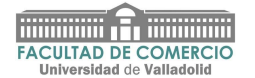

menores que los pasivos no corrientes, aunque estos pasivos tienen un coste superior que los no corrientes.

Elegir los pasivos a corto plazo es una de las tareas más compleja que se pueden asumir a nivel empresarial y un error en la financiación puede originar un desequilibrio en la empresa. Algunas de las fuentes de financiación a corto plazo más utilizadas por las empresas son:

- Cuenta de crédito: Consiste en la firma de un contrato con un banco, y dicha entidad acuerda proporcionar los fondos líquidos necesarios a la empresa antes de firmar, pero sin exceder el límite acordado.

-Crédito comercial: Se basa en el aplazamiento del pago de las compras que realiza la empresa a sus proveedores. Puede tener algún coste esta financiación, que en ocasiones puede ser elevado, como por ejemplo en el caso, de que los proveedores con los que trabajamos nos realicen descuentos en facturas por pagar al contado. De lo contrario, el coste sería nulo.

-Descuento a efectos: Las deudas de la compañía registradas por cheques o cartas de sus clientes serán transferidas a una entidad financiera, que nos proporcionará el monto correspondiente y reducirá sus respectivos beneficios y comisiones. Hay que destacar que, en el caso, de la insolvencia de la letra del cliente, la empresa asumirá el importe de la letra.

-Factoring: Raramente se usa debido a su alto coste. El factoring consiste en la venta de todos los derechos de la compañía a otra compañía. Esto se llama factor y nos proporciona liquidez de inmediato. Si los créditos no se pagan, la empresa denominada factor asumirá dicha insolvencia, cuando el factoring esté sin recurso, a diferencia del descuento en efectos.

De todos los pasivos que las empresas suelen asumir, el que más utilizan es el crédito comercial. Sus principales ventajas como fuente de financiación son, la comodidad, la flexibilidad - que puede ser una fuente sin conste financiero - y la rapidez, ya que su obtención es más sencilla que otro tipo de créditos. Sin embargo tiene unos inconvenientes claros como son su elevado coste financiero en el caso de que el comprador recibiera un descuento por pago al contado y esto supone un riesgo para el proveedor.

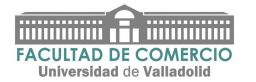

#### <span id="page-21-0"></span>*Tabla 3 Pasivo*

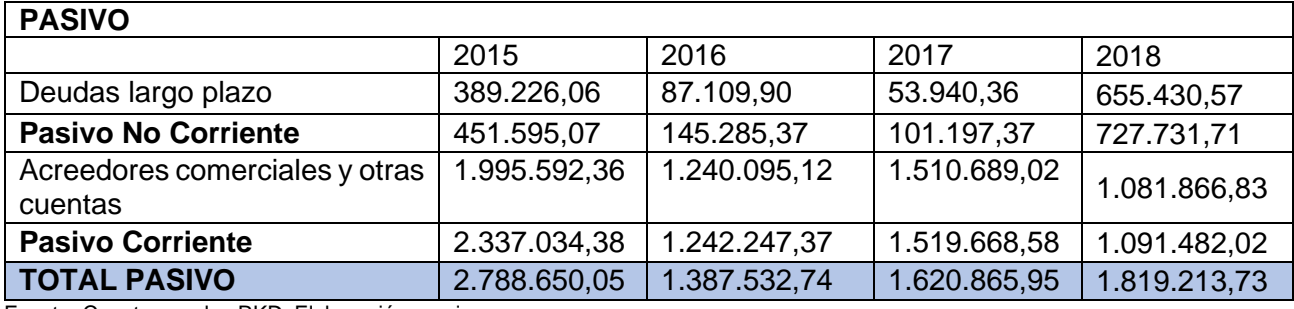

Fuente: Cuenta anuales RKD. Elaboración propia.

La partida destacable del pasivo no corriente son las deudas a largo plazo, las cuales han ido disminuyendo progresivamente hasta el año 2018, donde han vuelto a crecer de forma bastante considerable.

<span id="page-21-1"></span>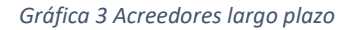

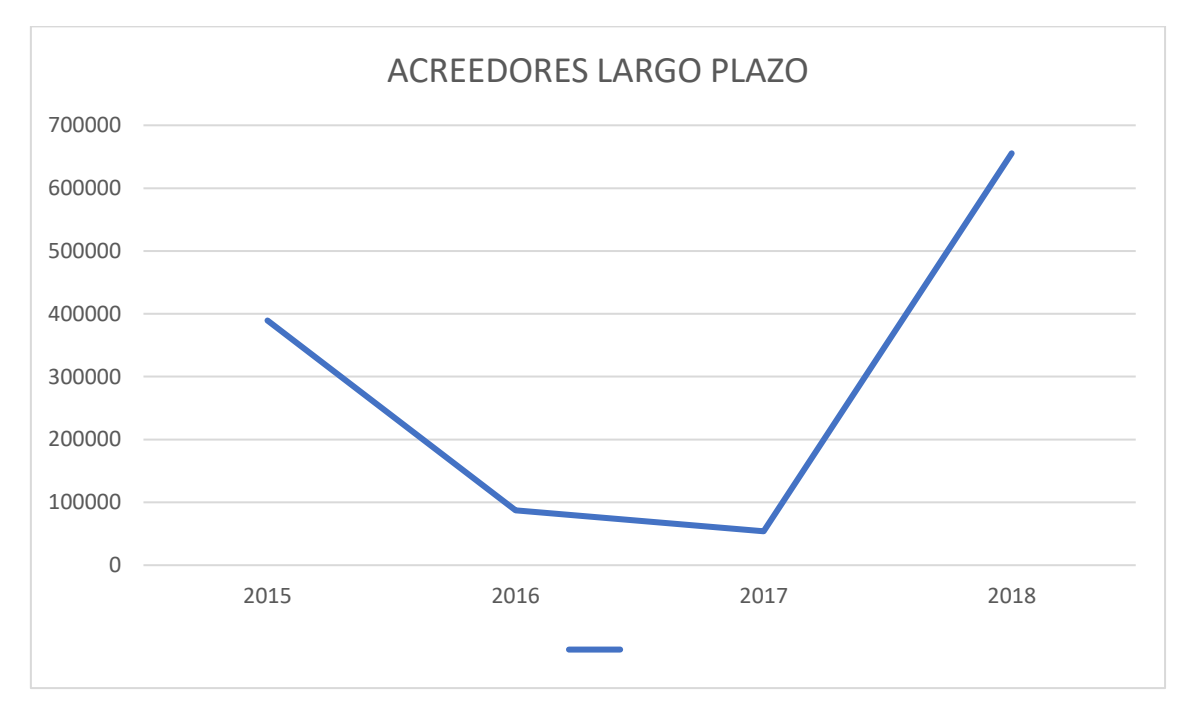

Fuente: Cuenta anuales RKD. Elaboración propia.

El pasivo corriente, por su parte, va en aumento desde el año 2016, donde tenían 1.387.532,74 hasta alcanzar los 1.819.213,73 del año 2018.

La partida más destacable del pasivo corriente son los Acreedores comerciales y otras cuentas, que como podemos observar en la siguiente gráfica se mantienen más constantes.

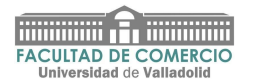

#### <span id="page-22-1"></span>*Gráfica 4 Acreedores comerciales*

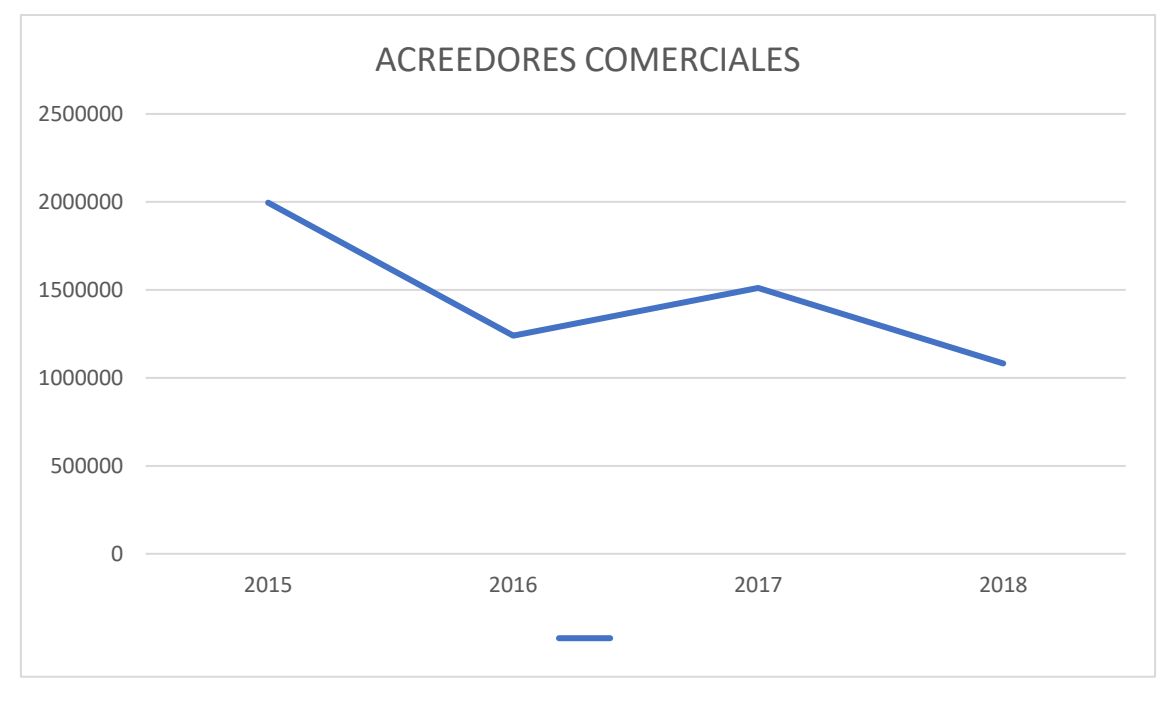

Fuente: Cuenta anuales RKD. Elaboración propia.

#### <span id="page-22-0"></span>**3.2 Evolución de su cuenta de Pérdidas y Ganancias**

En este apartado realizaremos un análisis de la cuenta de Pérdidas y Ganancias de la empresa RKD.

La cuenta de Pérdidas y Ganancias es un estado contable que transmite los resultados de gestión de la empresa en operaciones diarias.

Rojo Ramírez (2011) define la cuenta de resultados como: "*es un estado contable que agrupa los diferentes ingresos y gastos de manera que le permiten obtener las magnitudes intermedias (resultados) que sirven a los propósitos de estudio y análisis de la empresa"*.

Esta cuenta constituye uno de los elementos básicos del análisis de la empresa, ya que nos da la posibilidad de observar la procedencia de los resultados de esta, y desglosa la variación en los ingresos y gastos durante el desarrollo de la actividad de la empresa durante el ejercicio.

A continuación, se muestra la cuenta de pérdidas y ganancias de RKD, mediante un análisis estático.

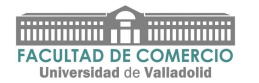

#### <span id="page-23-0"></span>*Tabla 4 Pérdidas y ganancias*

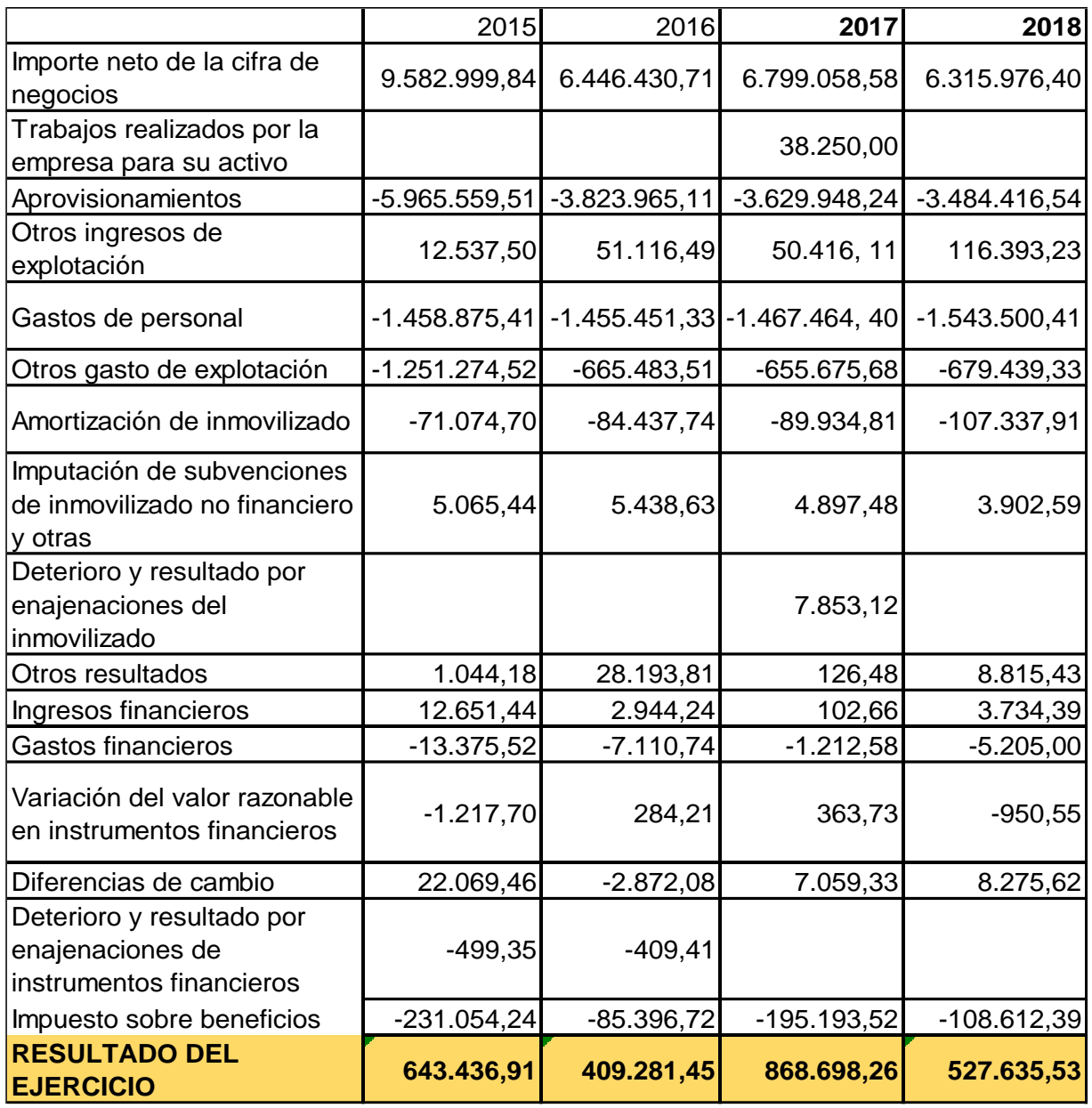

Fuente: Cuenta anuales RKD. Elaboración propia.

La partida más destacable para comenzar a realizar el análisis es el importe de la cifra de negocios que incluye los ingresos por las ventas generadas por la empresa durante el ejercicio de su actividad. Esta partida varía mucho según el año en que se encuentre y tiene una enorme repercusión en el ámbito tributario.

Del año 2017 al 2018 ha habido una disminución del 7,11% en el importe neto de la cifra de negocios, esto quiere decir que ha habido un menor importe de las ventas y de las prestaciones de servicios u otros ingresos pertinentes a las actividades ordinarias de la empresa, menos el importe de descuentos, bonificaciones y demás reducciones, menos los impuestos que deben ser objeto de repercusión.

Los siguientes datos a tener en cuenta son los aprovisionamientos, gastos de personal y otros gastos de explotación que resumen los gastos que ha tenido la empresa para poder ejercer su actividad ese año. Como se trata de una empresa que se dedica a la fabricación e instalación de pivotes de riego, necesita una gran cantidad de materia prima y mercaderías, para poder fabricar las diferentes piezas que constituirán el pivote de riego. Por otro lado, necesitan mano de obra para hacer las diferentes fases de montaje e instalación. Por último, están los distintos profesionales independientes que la sociedad subcontrata para poder transportar los materiales a los diferentes clientes.

Se analizan estas tres partidas de forma conjunta ya que se considera que cuando la empresa va a comenzar una nueva fase de montaje y fabricación, va a necesitar aprovisionamientos, mano de obra y servicios de otros profesionales.

Hay que tener en cuenta que RKD está funcionando con una plantilla de 31-32 trabajadores desde el año 2015. El gasto de personal, además del sueldo de los trabajadores, también incluye la seguridad social que tiene que pagar la empresa a los mismos.

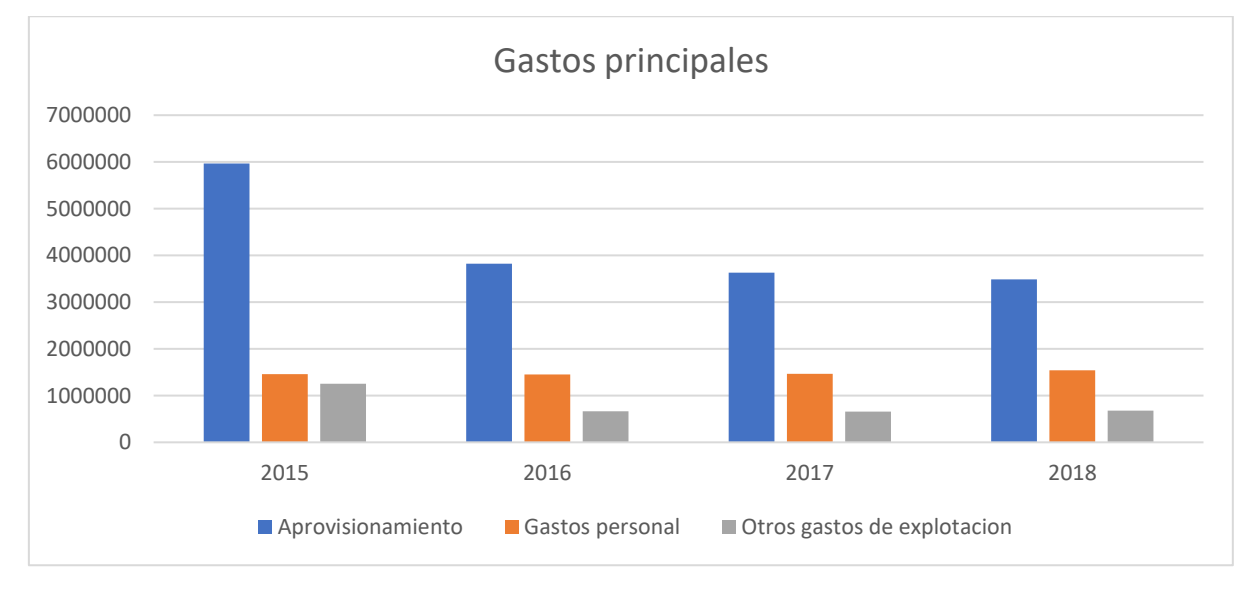

<span id="page-24-0"></span>*Gráfica 5 Gastos principales RKD*

Fuente: Cuenta anuales RKD. Elaboración propia.

Como se puede observar ha habido año a año una disminución en la cantidad de aprovisionamiento, pero un leve aumento en el gasto de personal y en otros gastos de explotación en estos últimos dos años.

A continuación, pasaremos a analizar el resultado de la empresa, que se divide en dos partes:

- Resultado de explotación: Ingresos y gastos imputables a la actividad diaria.

- Resultado financiero: Ingresos y gastos asociados a la inversión y financiación.

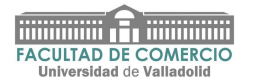

En los siguientes gráficos podremos observar la evolución del resultado de explotación y el de financiación.

<span id="page-25-0"></span>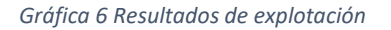

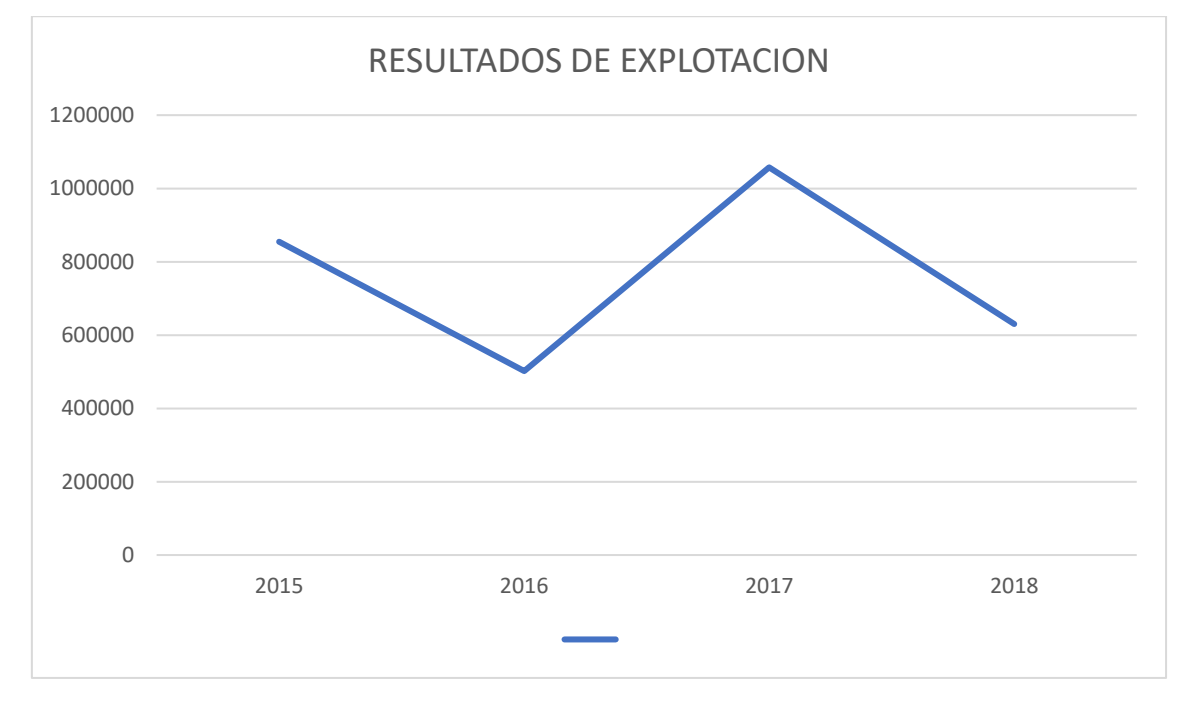

Fuente: Cuenta anuales RKD. Elaboración propia.

<span id="page-25-1"></span>*Gráfica 7 Resultado financiero*

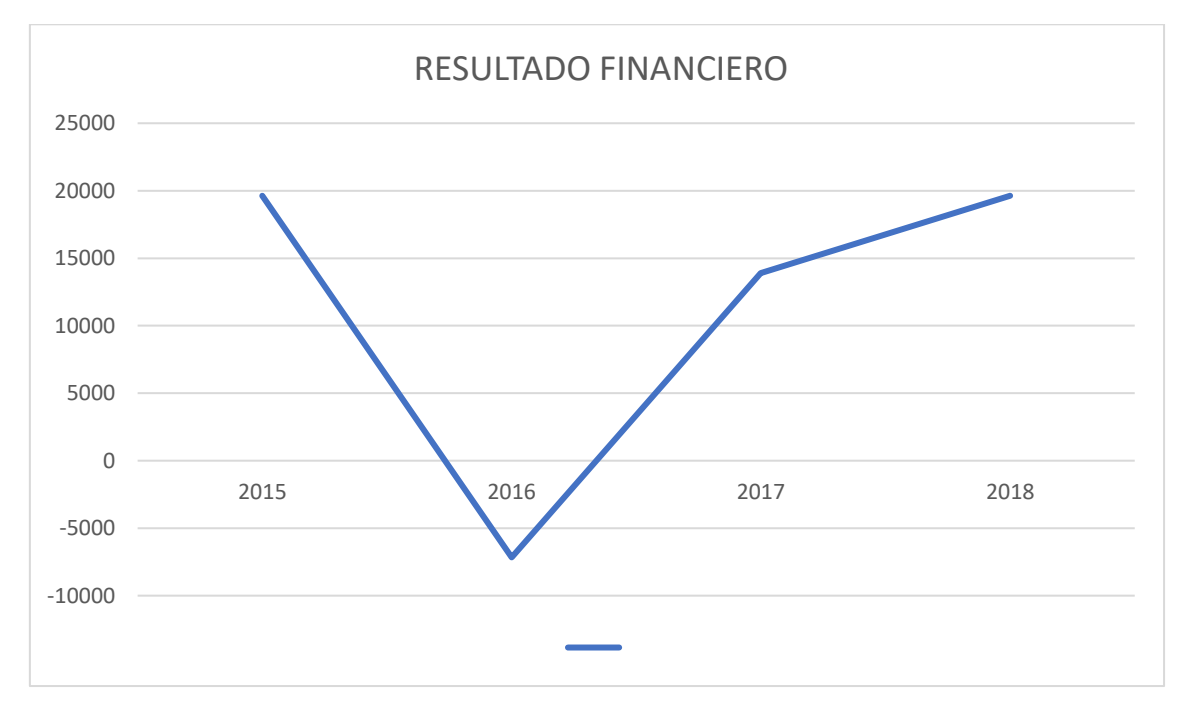

Fuente: Cuenta anuales RKD. Elaboración propia.

En primer lugar, comentaremos el resultado de explotación, destacando la reducción sufrida entre el 2015 y 2016 con un descenso del 41,3%.

En el año 2017 hay un aumento del 110,74% respecto del año anterior, pero en el 2018 vuelve a haber un descenso del 40,39%.

La dirección de la empresa no divisa la posibilidad de cerrar la empresa, ya que los números de la empresa son buenos, aunque haya estos cambios tan considerables del rendimiento.

Respecto al resultado financiero podemos decir que tras el descenso del 136,5% del año 2016, la empresa comienza a tener un continuo aumento en los siguientes años.

La suma de estos dos resultados dará origen al resultado antes de impuestos, del que extraemos dichos impuestos para obtener el resultado del ejercicio.

Por último, cabe estudiar el resultado del ejercicio, el cual experimenta una evolución en que está constantemente en crecimiento y decrecimiento.

#### <span id="page-26-0"></span>**3.3 Análisis de los ratios más representativos**

En este apartado vamos a analizar los indicadores financieros más relevantes en base a los datos económico-financieros de RKD Irrigación, S.L, que son herramientas diseñadas utilizando la información financiera de la empresa, necesarias para medir la capacidad de generar liquidez, estudiar el endeudamiento, valorar la estabilidad, mejorar los ingresos y ganancias de la entidad a través de la interpretación de cifras, analizar resultados y examinar la información general. Los indicadores permiten un análisis individualizado de la realidad financiera, y proporcionan una comparación con los competidores y organizaciones dominantes del mercado.

Estos cálculos nos permitirán examinar el estado de la empresa en el período 2014-2018 en función de los niveles óptimos, para compararlos con el nivel de la competencia y analizar sobre el funcionamiento de RKD.

#### **3.3.1 Ratio de Liquidez**

Bernal, Domínguez y Amat (2012) afirman: "*La liquidez es la capacidad que tiene la empresa para atender sus compromisos a corto plazo*".

Este ratio mide la capacidad de la entidad de generar efectivo para cumplir con sus obligaciones con vencimientos a corto plazo, sirve, por esta razón, para gestionar la tesorería.

Se calcula mediante el cociente entre el activo corriente y el pasivo corriente:

Liquidez general  $= AC/ PC$ 

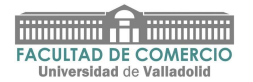

#### <span id="page-27-0"></span>*Tabla 5 Evolución del ratio de liquidez*

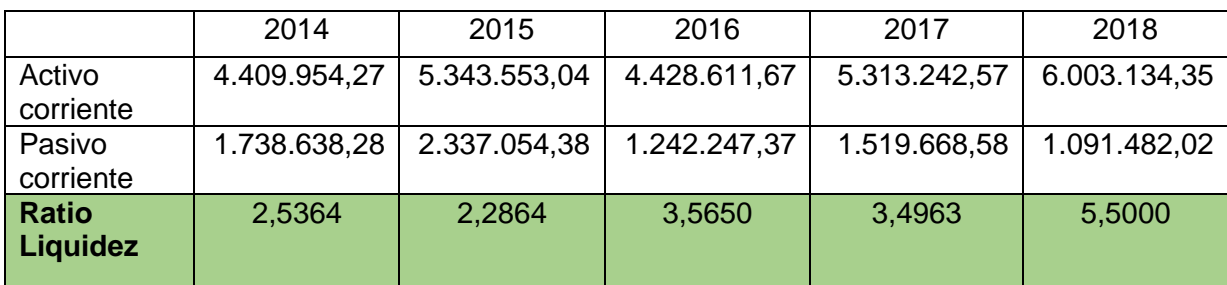

Fuente: Cuenta anuales RKD. Elaboración propia.

La administración de la compañía realiza un seguimiento de la reserva de capital de trabajo y los equivalentes de efectivo basados en los flujos de efectivo esperados. El objetivo de la empresa es, por tanto, mantener las disponibilidades liquidas necesarias.

Los cinco años del período, presentan un ratio de liquidez mayor que uno, lo que supone que el activo corriente es mayor que el pasivo corriente; la empresa está saneada, incluso si se supone que debe hacer frente a todos los pasivos corrientes, la compañía tendrá suficiente neto para poder asumirlos. Los años 2016 y 2018 son los que mayor dato tienen, por lo que se podría llegar a pensar que tienen un exceso de recursos activos que no se están utilizando bien, y por lo tanto no se está consiguiendo la totalidad de la rentabilidad que se podría obtener de ellos.

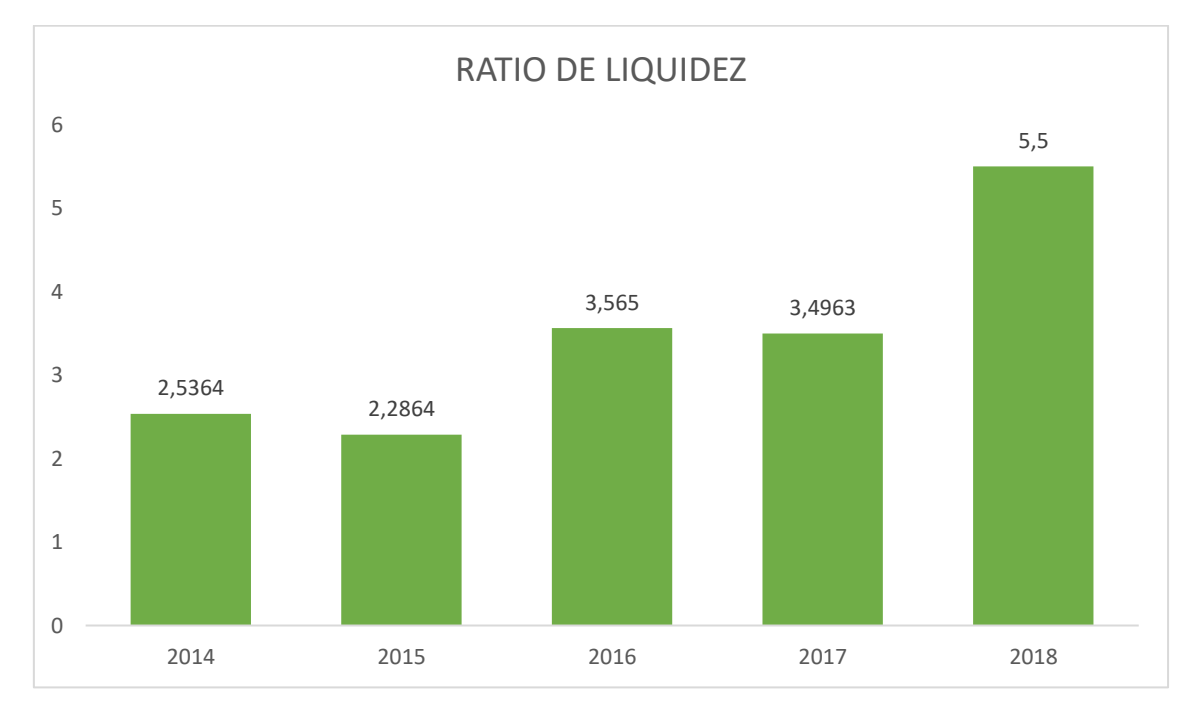

<span id="page-27-1"></span>*Gráfica 8 Ratio de liquidez*

Fuente: Cuenta anuales RKD. Elaboración propia.

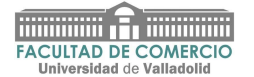

La media del ratio de liquidez en los cinco años analizados es de 3,4768, por lo tanto, la empresa no ha acusado problemas para hacer frente a sus obligaciones en dicho periodo, ya que dispone de un colchón de seguridad para cualquier imprevisto.

En conclusión, la empresa posee una alta liquidez para hacer frente a sus obligaciones.

#### **3.3.2 Ratio de Solvencia**

Este ratio indica la capacidad que una empresa tiene para hacer frente a sus deudas con los activos que posee en dicho momento. El análisis de este ratio incluye todos los activos y el derecho a responder a todas las deudas y obligaciones asumidas por la empresa.

Se calcula como el cociente entre el activo total y el pasivo total.

#### Ratio de solvencia = Activo Total / Pasivo Total

<span id="page-28-0"></span>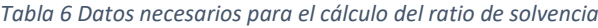

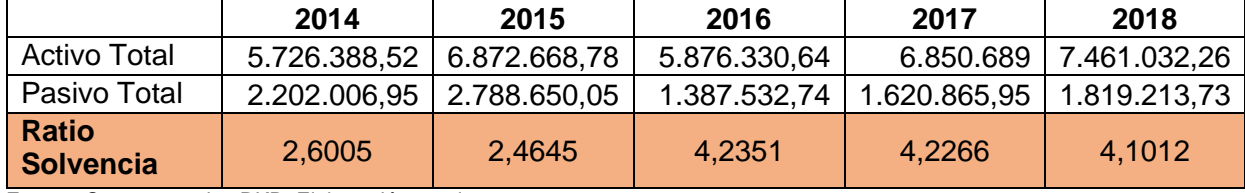

Fuente: Cuenta anuales RKD. Elaboración propia.

La dirección de la compañía hace un seguimiento de las reservas de liquidez y del efectivo basadas en los flujos de efectivo esperados.

Como podemos observar en la tabla 6, la solvencia anual de los periodos no solo presenta un mayor valor de la unidad, sino que en todo el período analizado está por encima del 1,5 lo que lleva a la empresa a tener unos activos improductivos; en resumen, RKD tiene un exceso de activos improductivos.

El resultado alto de este ratio muestra que hay excesos de activos corrientes, por lo que se está dejando de obtener una rentabilidad de estos.

La cobertura de los pagos por intereses está en un buen nivel, ya que la empresa está capacitada para cubrir sus intereses anuales con su beneficio.

Los años que presentan un mayor equilibrio, es decir cuando la empresa presenta una mayor solvencia, son los años 2015 y 2014, ya que están más cerca del 1,5, mientras que en el 2016 y 2017 es donde peor se encuentra la misma, teniendo un exceso de activos improductivos.

RKD tiene un balance sólido, ya que soporta poca deuda, por lo tanto, los inversores confían más en ella.

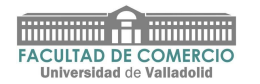

#### <span id="page-29-1"></span>*Gráfica 9 Ratio de solvencia*

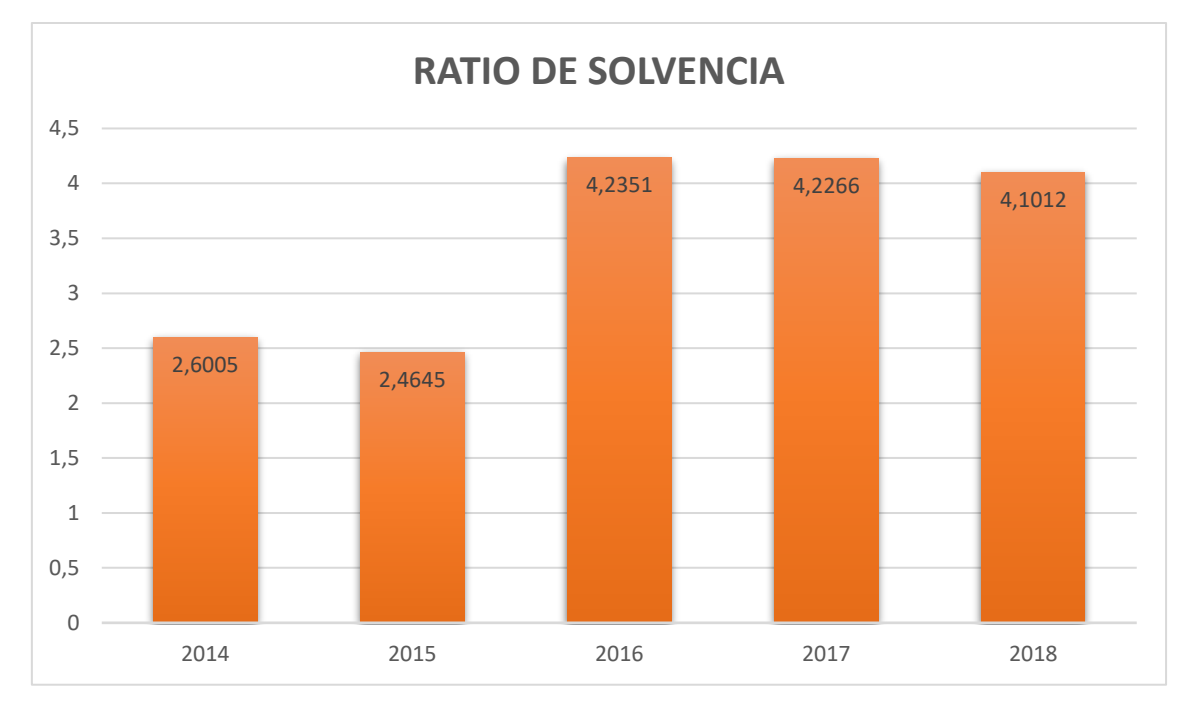

Fuente: Cuenta anuales RKD. Elaboración propia.

#### **3.3.3 Ratio de Capital corriente**

Muñoz Merchante, Ángel. (2009) considera que el ratio de capital corriente*: "es una variable esencial para evaluar la liquidez de una empresa a corto plazo".*

El capital corriente o fondo de maniobra se utiliza para medir la situación financiera de la empresa para cumplir con el pago total implícito en la actividad a corto plazo, es decir, su ciclo de explotación. Es un indicador del valor absoluto de liquidez de la empresa.

Este ratio depende del tipo de actividad de la empresa y se calcula en función de los elementos del balance, es decir, el cociente resultante entre el activo corriente y el pasivo corriente.

#### Capital Corriente = AC / PC

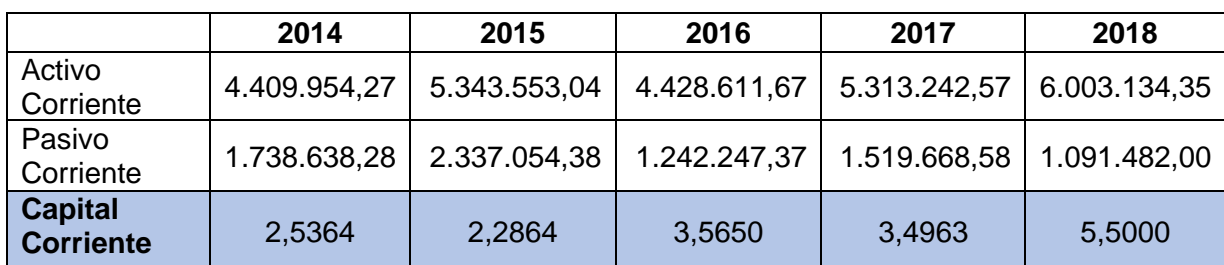

<span id="page-29-0"></span>*Tabla 7 Datos necesarios para el cálculo de capital corriente.*

Fuente: Cuenta anuales RKD. Elaboración propia

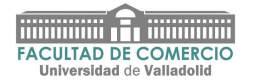

En la gráfica 11, se observa que, durante todo el período, el capital corriente es mayor que cero, por lo tanto, la empresa está financiando íntegramente el activo fijo con recursos permanentes

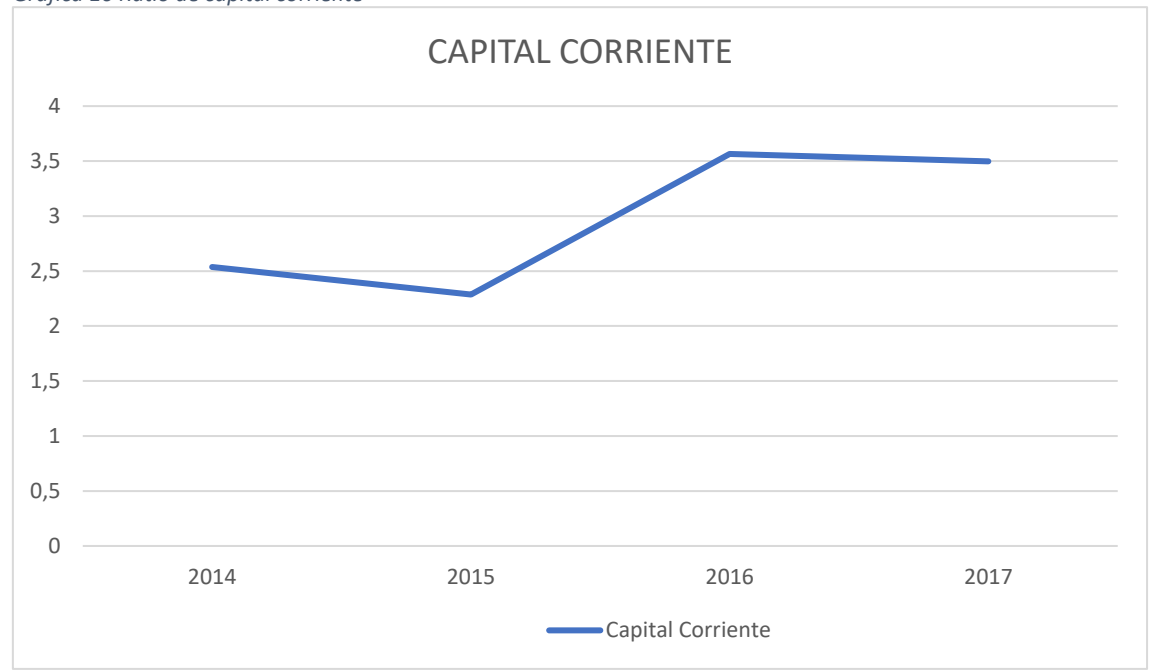

<span id="page-30-0"></span>*Gráfica 10 Ratio de capital corriente*

Fuente: Cuenta anuales RKD. Elaboración propia.

La empresa al mostrar un fondo de maniobra positivo, se la asegura una situación ideal. En definitiva, la empresa no tendrá problemas para hacer frente a sus pagos y para cumplir con las obligaciones a corto plazo.

En resumen, consigue que el disponible que generan sus activos corrientes permita cubrir las necesidades del pasivo corriente.

#### **3.3.4 Ratio de Tesorería**

El ratio de tesorería mide la capacidad que tiene la empresa para hacer frente a sus obligaciones a corto plazo, y nos permite analizar la cantidad de dinero líquido en relación al pasivo circulante.

La fórmula aplicada es el cociente entre los activos financieros (el disponible) y el pasivo corriente.

Ratio de Tesorería = Activo Disponible + Realizable / Pasivo Corriente

El Activo disponible es el líquido que la empresa posee, el realizable son los bienes y derechos que se pueden convertir en dinero y el pasivo corriente las deudas y obligaciones a corto plazo.

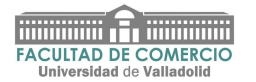

<span id="page-31-0"></span>*Tabla 8 Ratio tesorería*

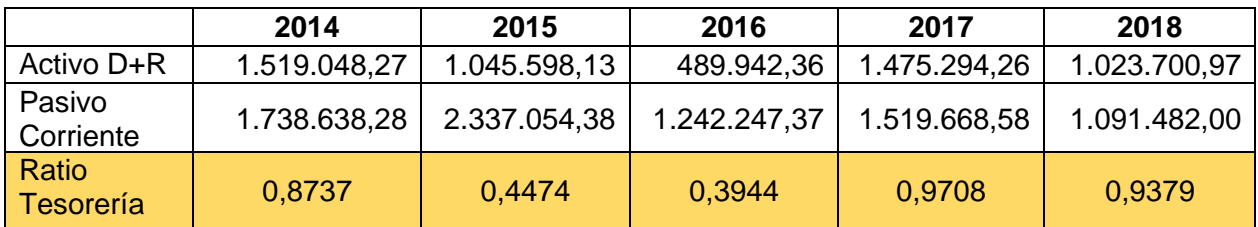

Fuente: Cuenta anuales RKD. Elaboración propia

En los años 2015 y 2016, al estar el ratio por debajo del 0,5, la empresa ha tenido problemas de liquidez, por lo que no fue capaz de saldar su pasivo corriente con su saldo financiero.

En estos dos últimos años podemos observar que no ha tenido problemas graves de liquidez, ya que el ratio oscila muy cerca de la unidad y, por tanto, es capaz de saldar su pasivo corriente con su saldo financiero.

#### **3.3.5 Ratio de Rentabilidad Económica**

Marsano Delgado (2013) manifiesta que la rentabilidad económica: *"Mide la rentabilidad obtenida al cierre del ejercicio económico en función a sus recursos propios".*

Este ratio representa la rentabilidad de la agrupación general de la empresa, sin añadir los intereses ni los impuestos, esto es, la rentabilidad económica es la rentabilidad de los activos totales sin tener en cuenta la financiación. El resultado nos indica que porcentaje de beneficio ha obtenido la empresa.

Gracias a este resultado se conocerá si existe una gestión adecuada en la empresa.

La fórmula nos la da el siguiente cociente.

Rentabilidad de la empresa = Beneficio Bruto / Activo Neto Total

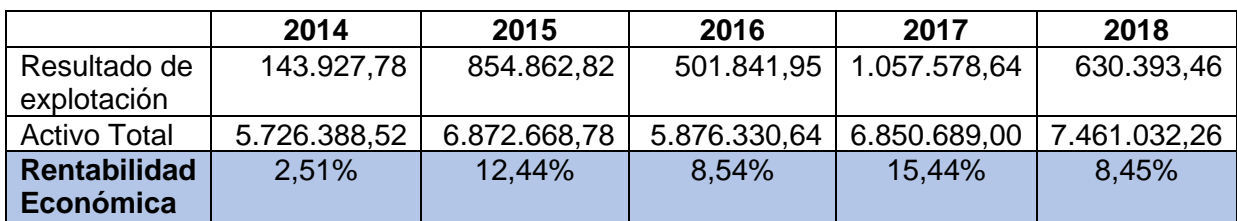

<span id="page-31-1"></span>*Tabla 9 Rentabilidad económica*

Fuente: Cuenta anuales RKD. Elaboración propia

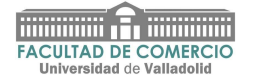

Como se puede observar, en el año 2018 la Rentabilidad Económica (ROA) ha decrecido respecto al año anterior, lo que indica que la empresa obtiene menos beneficios por cada euro invertido en activos.

Durante todos estos años se puede observar que los valores son altos en los años 2015 y 2017, lo que conlleva a una situación de normalidad.

La mayor caída del ROA se ha producido en el año 2018, ya que pasamos de un 15,44% a un 8,45%.

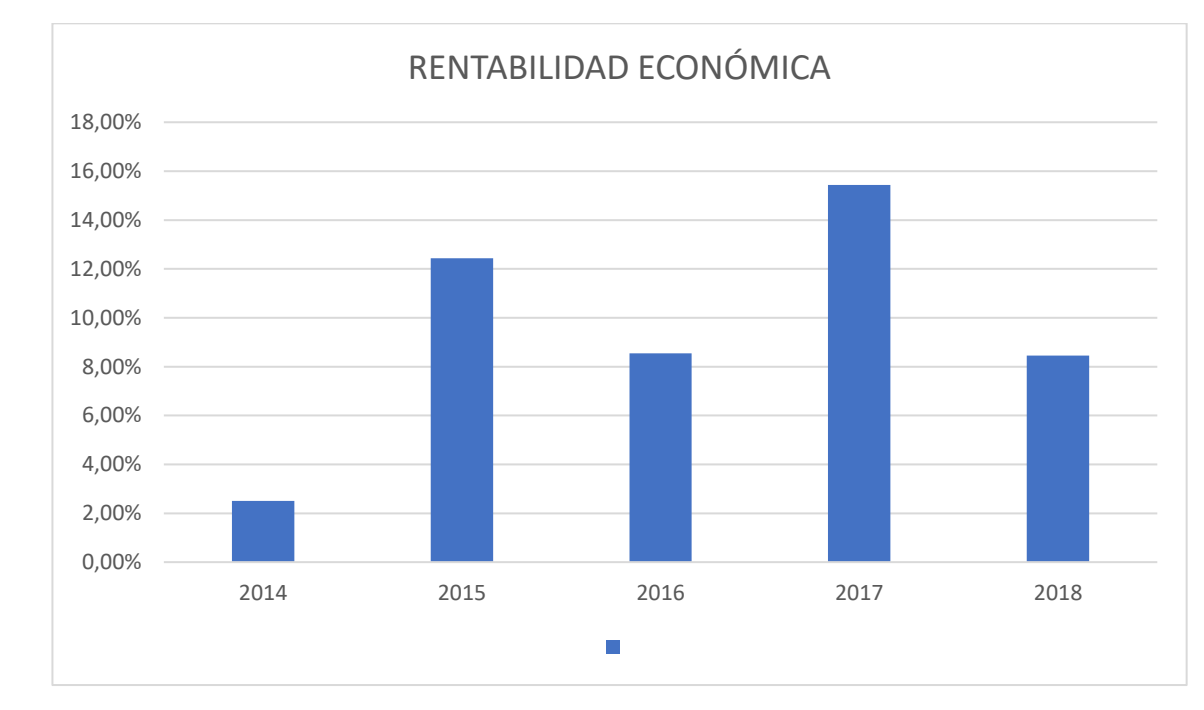

<span id="page-32-0"></span>*Gráfica 11 Evolución del ratio de rentabilidad económica*

Fuente: Cuenta anuales RKD. Elaboración propia

Durante todo el período, exceptuando el 2014, la empresa tiene un nivel de eficiencia buena en la utilización de los activos en relación con la gestión de sus operaciones, aunque se debería mantener algo más estable. En conclusión, la capacidad que tienen sus activos para generar valor varía en función del período que analicemos.

#### **3.3.6 Ratio de Rentabilidad Financiera (ROE)**

Moyer, McGuigan y Kretlow (2004): "*El ROE permite realizar una medición de la tasa de utilidad que logra una compañía referente al capital de los accionistas".*

El ROE muestra la relación entre los fondos propios de la empresa en comparación con el beneficio después de intereses e impuestos.

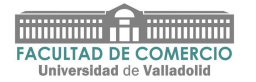

Se tiene en cuenta la estructura financiera de la empresa y se verá la influencia que tiene la financiación ajena en la rentabilidad financiera.

El ratio de rentabilidad financiera indica el beneficio neto obtenido por la empresa y su fórmula se expresa así:

Rentabilidad sobre los capitales propios = (Beneficio neto) / Fondos propios

<span id="page-33-0"></span>*Tabla 10 Ratio de rentabilidad financiera*

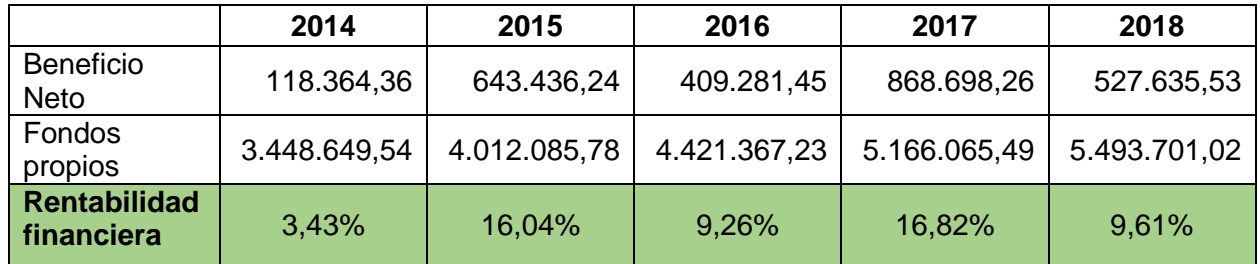

Fuente: Cuenta anuales RKD. Elaboración propia

Como podemos observar en la tabla 10, el ratio de rentabilidad financiera está en constante cambio durante todo el periodo, con zonas muy altas y otras bajas, como se puede observar por ejemplo en el año 2017, donde presenta el ratio más alto, siendo un aumento bastante considerable con respecto al ROE del año anterior, lo que quiere decir, que dentro de todo el periodo el año 2017 es donde más beneficios obtienen los inversores, es decir, el mejor año para los propietarios de la empresa.

<span id="page-33-1"></span>*Gráfica 12 Rentabilidad financiera*

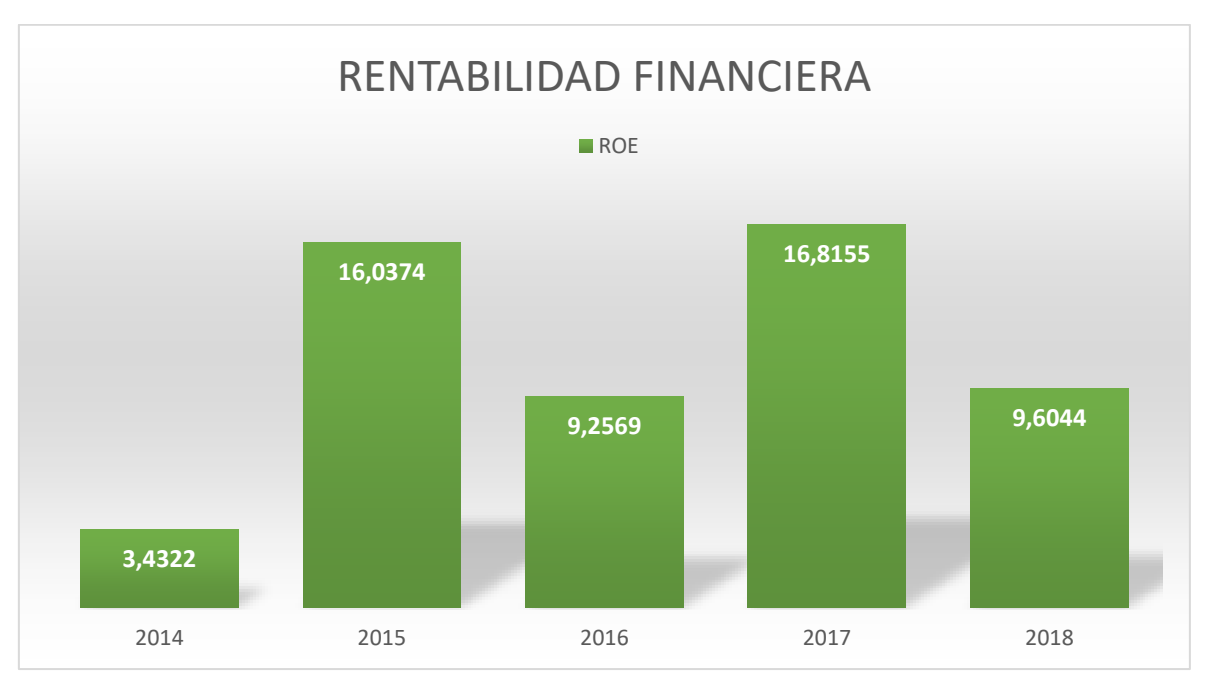

Fuente: Cuenta anuales RKD. Elaboración propia

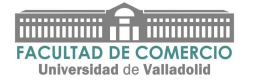

Podemos observar en la gráfica 13 que el ROE disminuye en el último año, lo que indica que la empresa ha perdido eficiencia en la generación de valor para las accionistas.

#### **3.3.7 Ratio de Apalancamiento financiero**

Meigs, Williams, Haka y Bettner (2000), definen el apalancamiento financiero como: "*la utilización de dinero financiado por alguien más ya sea persona física, moral o instituciones de crédito, para la producción de un mayor rendimiento*".

Recoge la relación entre la rentabilidad financiera y la rentabilidad económica.

Apalancamiento Financiero = Rentabilidad Financiera / Rentabilidad Económica

<span id="page-34-0"></span>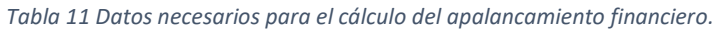

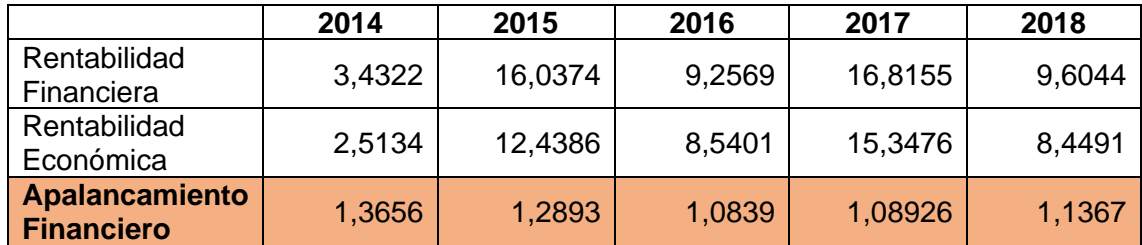

Fuente: Cuenta anuales RKD. Elaboración propia

Al ser el Ratio de Apalancamiento Financiero superior a la unidad, la empresa tiene una rentabilidad financiera mayor que la rentabilidad económica, en los periodos analizados.

Como podemos observar al valorar dicho ratio, el años más favorable para la empresa fue el 2014, al haber obtenido el mayor valor de apalancamiento financiero, el cual fue de 1,3656.

La empresa utiliza más deuda, por lo que el nivel de apalancamiento será mayor en los años cuya deuda sea más elevada, ya que el apalancamiento financiero consiste en utilizar deuda para realizar una inversión.

Finalmente, podemos afirmar que la empresa está invirtiendo eficientemente el capital de la adquisición de inmovilizado y desarrollo de sus productos. A la empresa le interesa endeudarse en los casos que tenga la necesidad de invertir en oportunidades de inversión por lo que recurre a recursos ajenos.

#### **3.3.8 Ratio de Endeudamiento**

El endeudamiento es la cantidad de deuda que la empresa es capaz de asumir sin que corra peligro la solvencia de esta, es decir, el conjunto de obligaciones de pago que tiene la empresa con otras entidades.

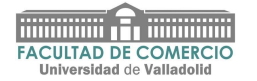

Primero se realizará un análisis conjunto de la deuda total, seguido de un análisis separado para distinguir entre deuda a corto plazo y a largo plazo.

El endeudamiento total es la relación por cociente entre la suma del pasivo corriente y el pasivo no corriente y el patrimonio neto.

Ratio de endeudamiento = Pasivo Corriente y no Corriente / Patrimonio Neto

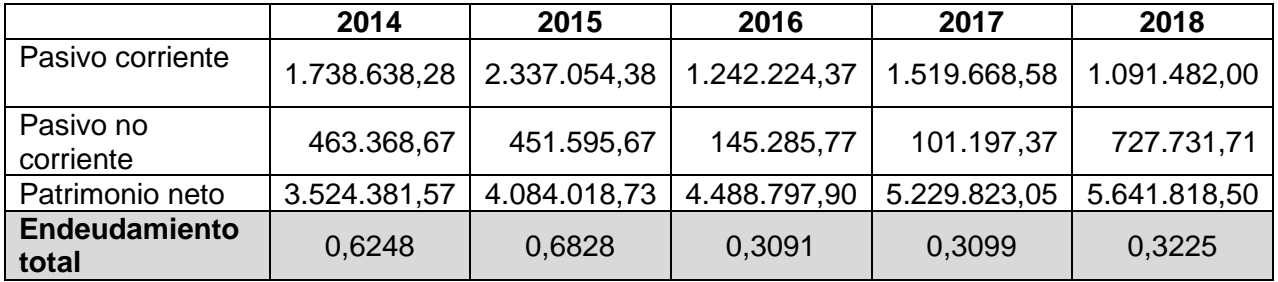

<span id="page-35-0"></span>*Tabla 12 Datos necesarios para el cálculo del ratio de endeudamiento total.*

Fuente: Cuenta anuales RKD. Elaboración propia

Como podemos observar, en ningún año la empresa RKD se encuentra por encima de la unidad, por lo que no tiene exceso de fondos ajenos, no apreciándose problemas de endeudarse.

Al ser bajos los valores obtenidos, la empresa está aumentando el peso de los recursos propios en su estructura de financiación.

<span id="page-35-1"></span>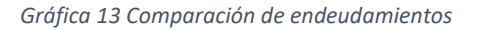

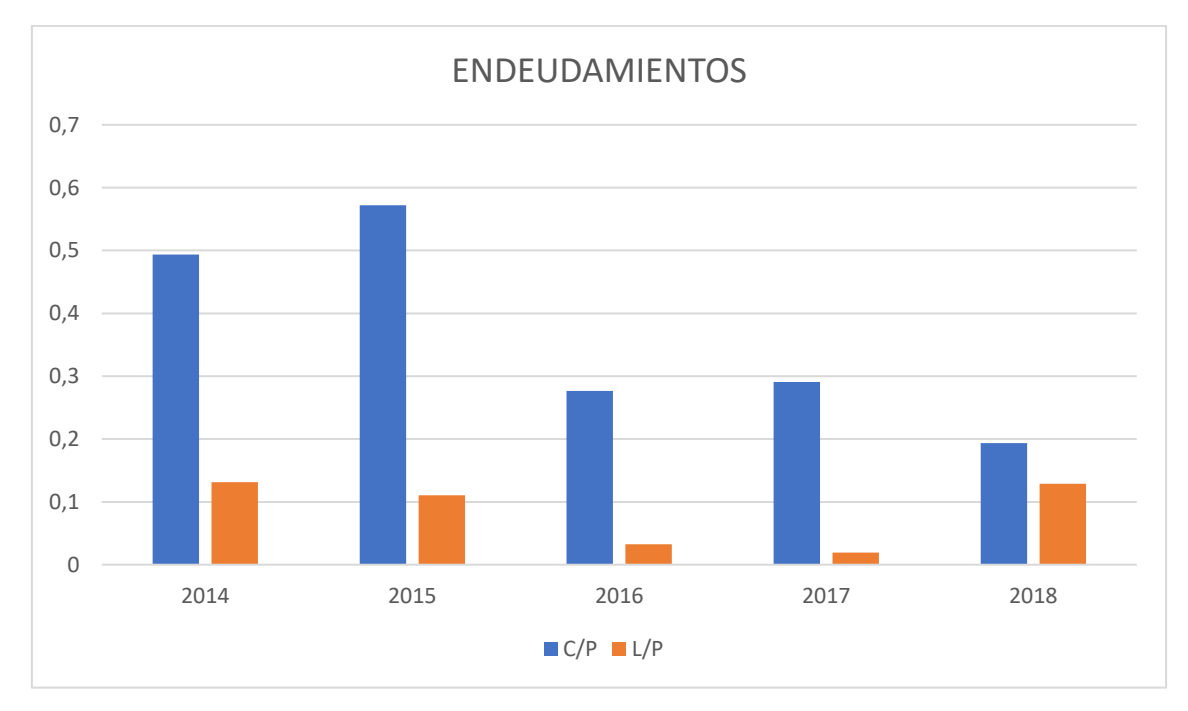

Fuente: Cuenta anuales RKD. Elaboración propia

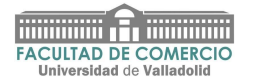

Al observar la gráfica 14 y comparar ambos endeudamientos, podemos observar que la tendencia es alejada durante todo el período; durante todos los años el endeudamiento a corto plazo es bastante superior al de largo plazo.

#### **3.3.9 Relación entre el patrimonio neto y el resultado antes de impuestos**

El capital social que forma parte del patrimonio neto de la empresa está representado por acciones ordinarias.

La cuantía del patrimonio neto se debe al resultado del ejercicio y, en mayor medida, a la partida de los fondos propios de la empresa.

<span id="page-36-0"></span>*Tabla 13 Datos necesarios para el cálculo entre la relación del patrimonio neto y el resultado antes de impuestos.*

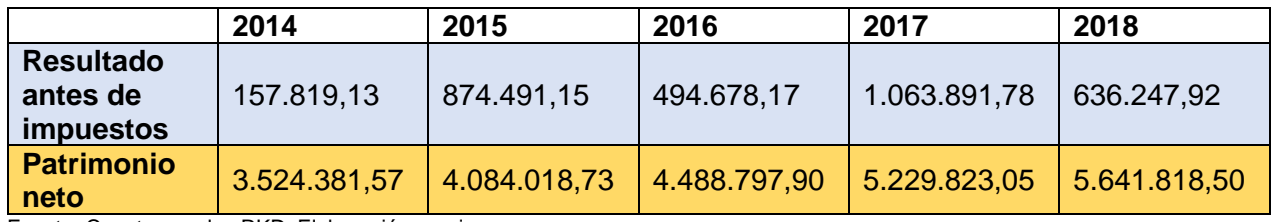

Fuente: Cuenta anuales RKD. Elaboración propia

El patrimonio neto es muy positivo en estos cinco años analizados, lo que significa que posiblemente sea un indicador de creación de valor para los accionistas de la empresa.

<span id="page-36-1"></span>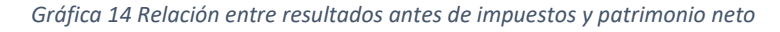

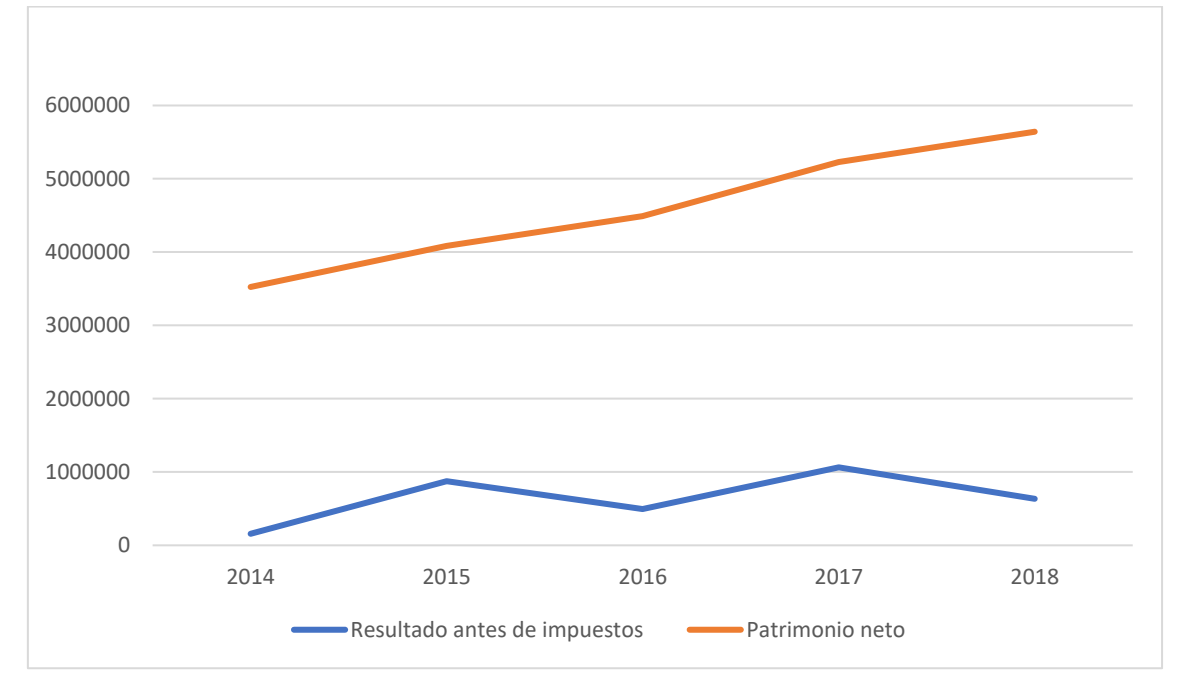

Fuente: Cuenta anuales RKD. Elaboración propia

Como se puede observaren la gráfica 15, la tendencia entre ambas graficas sigue una relación directa, pero si nos fijamos en algunas zonas del periodo estudiado

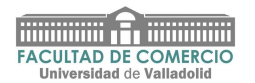

se aprecia como aparecen ciertas divergencias, viéndose un desequilibro amplio entre ambas.

Su patrimonio neto va en aumento con el paso de los años, lo que implica un incremento del volumen de negocio.

Gracias al análisis de los Ratios, hemos conocido las características de la misma, de forma general, y se ha evaluado el comportamiento de las distintas variables durante los cinco años analizados.

(Contabilidae, 2020) (Jraeconomistas, 2020) (Actualicese, Actualicese, 2020)

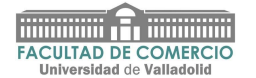

#### <span id="page-38-0"></span>**4. Valoración de la empresa RKD Irrigación, S.L.**

La valoración de una empresa o de cualquier otro activo financiero que pueda valorarse (ejemplo las transacciones de las acciones en los mercados de valores) vienen establecidas entre el precio que paga el vendedor al comprador y el precio establecido inicialmente en la transacción.

Aunque el precio es un término sobre el que no cabe discusión alguna, ya que es una cifra o cuantía que el comprador acuerda pagar, el valor tiene una serie de significados subjetivos. En otras palabras, el valor depende de las circunstancias de cada parte, y hay muchos factores que pueden afectar, por ejemplo, una compañía que quiere comprar a otra parte espera tener una sinergia entre las dos compañías o ciertos productos o procesos de fabricación y/o acceso a mercados de negocio donde ampliar sus ventas.

El proceso de valoración de una empresa es muy subjetivo, ya que se trata de argumentos o de juicios de valor que pueden llevarnos a diversos valores de una misma empresa.

Del mismo modo, es necesario llevar a cabo la valoración más precisa teniendo en cuenta el objetivo de esta, es decir, su propósito, la persona o personas y las circunstancias que llevan a cabo la evaluación.

En vista de esto último, es necesario considerar aspectos más allá de la propia empresa al realizar la evaluación. Es decir, es preciso tener en cuenta factores de carácter técnico, así como considerar los asuntos relacionados con los negocios o los términos negociados. Por lo tanto, la persona que realiza la valoración deberá considerar y evaluar cuestiones tales como la situación del sector en el que la empresa opera, la situación a nivel nacional e internacional, y lo más importante, analizar los riesgos a nivel financiero y legal.

Debido al rápido desarrollo de la globalización, parece que deben tenerse en cuenta numerosos aspectos macroeconómicos, especialmente en la inversión transfronteriza, teniendo en cuenta los riesgos políticos, de divisas, etc.; así como el resto de los factores que puedan afectar a la valoración de la empresa o tener alguna asociación con la valoración de la empresa.

El concepto de valorar una empresa "*es igual a estimar, de forma cuantitativa, en un momento determinado del tiempo y con objetivo concreto, las cualidades económicas relevantes de la misma*".

Valor desde la perspectiva económica es el grado de utilidad o aptitud de las cosas para proporcionar bienestar o para satisfacer necesidades. Por lo tanto, el valor de una empresa es el "*grado de utilidad*" que esta proporciona a sus usuarios o propietarios.

Todo valor se expresa en dinero, pero éste es una convención para favorecer la transacción de bienes y servicios. En realidad, el valor es diferente del precio y del coste de los bienes.

- El precio es el equivalente monetario del valor de equilibrio, es decir, el valor en el que comprador y vendedor estarían de acuerdo a la hora de hacer una transacción.
- El coste de un bien es una medida de la cuantía de recursos empleados para producirlo.

Por lo tanto, el valor de los bienes depende de la utilidad para el usuario (U), y de su coste de adquisición:  $V = f(U; C)$ 

Como la utilidad es un concepto subjetivo, el valor es subjetivo, especialmente si consideramos que el costo de la mercancía en sí puede ser relativo, dependiendo del tiempo y la escasez de la mercancía.

Los siguientes conceptos de valor se utilizan en la práctica cuando se trata de valorar una empresa:

- Valor razonable del mercado (VRM) (Fair Market Value) o valor de mercado, es el precio más probable de un bien en un mercado abierto y competitivo donde los compradores y vendedores se comportan económicamente de forma racional y están bien informados.

- Valor de la inversión (VI) (Investmenst Value), valor estratégico de un bien que combina los efectos sinérgicos esperados por las inversiones en el caso de la concentración empresarial.

- Valor económico, intrínseco o fundamental (VF) (Economic, Intrinsic or Fundamental Value), valor de un bien basado en las características inherentes del bien, según las capta el inversor.

- Justo Valor (JV) (Fair Value), es el valor que tiene un bien previo a cualquier actuación que pueda afectarle.

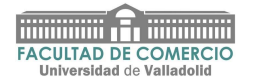

#### <span id="page-40-0"></span>**4.1 Objetivo de la valoración**

El objetivo de la presente valoración es la determinación del valor de la empresa RKD Irrigación, S.L.

Podemos entender valor razonable, como la representación del valor justo, que se identificaría con el precio al que se podría o sería admisible realizar una operación en un mercado no intervenido.

El Plan General Contable define el valor razonable como "*el importe por el que puede ser intercambiado un activo o liquidado un pasivo, entre partes interesadas y debidamente informadas, que realicen una transacción en condiciones de independencia mutua*".

(PlanGeneralContable, 2020)

#### <span id="page-40-1"></span>**4.2 Tipos de valor**

Tenemos que distinguir tres tipos de valor:

- A. De acuerdo con la función de valor
- B. De acuerdo con el objetivo a valorar
- C. De acuerdo con el valorador

A) De acuerdo con la función de valor V = f (U;C), existen dos tipos de valor:

- Valor de coste o valor contable (VC), se basa en datos de registros contables y, por lo tanto, es de naturaleza histórica, aunque estos valores pueden ajustarse a los valores actuales cuando se usan en la valoración de la empresa.

Este valor generalmente constituye el valor mínimo, que se utiliza como residual. Por lo general, el método derivado de él se llama método de análisis.

Valor de utilidad, o valor de rendimiento (VR), está basado en estimaciones de rentas futuras, según los fundamentos de la valoración.

B) De acuerdo con el objetivo del valor perseguido, existen dos tipos de valor:

- Valor económico de la empresa VEE = VG, que constituye el valor de la empresa o negocio desde una perspectiva de inversión y considera el conjunto de bienes tangibles e intangibles afectos a las actividades, independientemente de cómo este financiado.

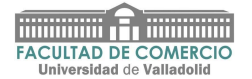

- Valor financiero de la empresa VFE = VE, que constituye el valor de la empresa para los propietarios o accionistas y considera los métodos de financiación de la empresa.
- C) Según el valorador:
- Valor subjetivo, que será el valor de la empresa según las circunstancias del valorador o interesado en la valoración. Se suele identificar también como valor de asesor.
- Valor objetivo, este será el valor de la empresa sin tener que considerar la apreciación personal del emprendedor. Por lo general, también se identifica como valor de intermediario.

#### <span id="page-41-0"></span>**4.3 Procedimiento**

#### **4.3.1 Análisis de las Cuentas Anuales de la sociedad de los ejercicios 2015-2018**

He solicitado de la mercantil información relativa a las cuentas anuales presentadas en el Registro Mercantil de Valladolid para obtener los datos económicos que se van a utilizar en el presente trabajo.

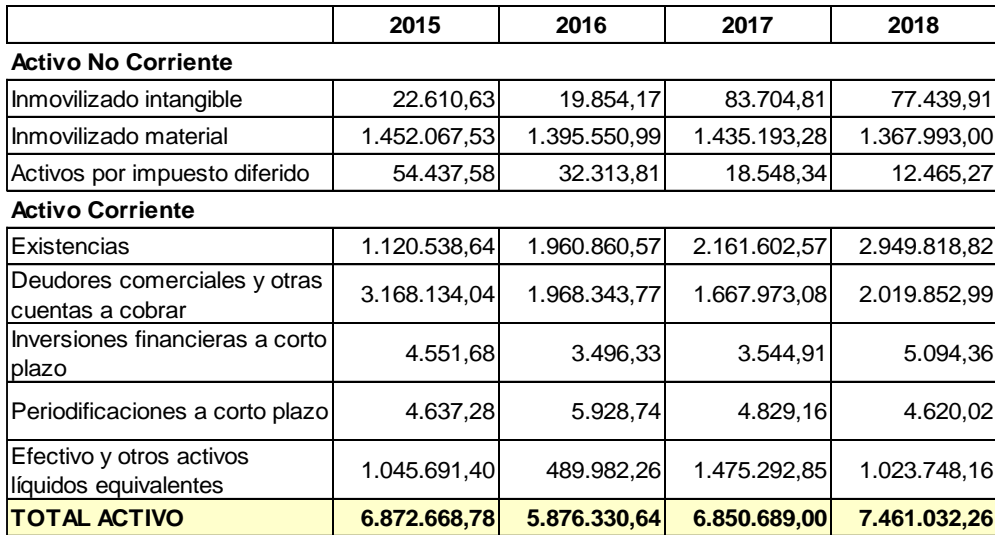

<span id="page-41-1"></span>*Tabla 14 Análisis de las cuentas anuales*

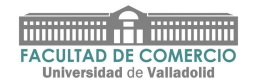

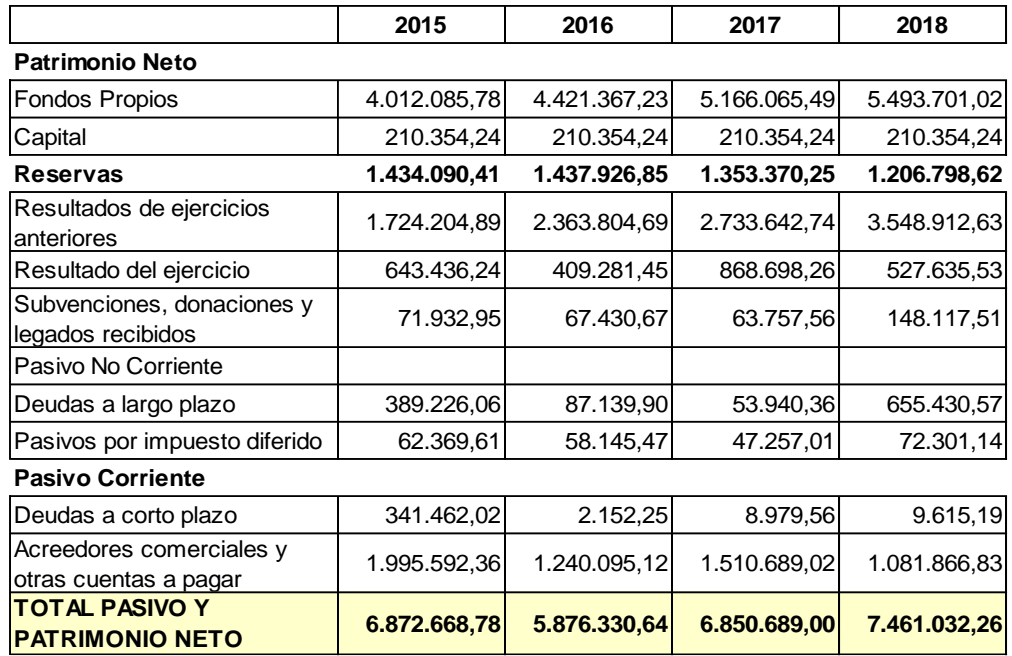

Fuente: Cuenta anuales RKD. Elaboración propia

### <span id="page-42-0"></span>**4.3.2 Confección de los resultados futuros de los ejercicios 2019 a 2023**

Obtenidos de las cuentas de los resultados de los ejercicios 2014 a 2018.

<span id="page-42-1"></span>*Tabla 15 PyG*

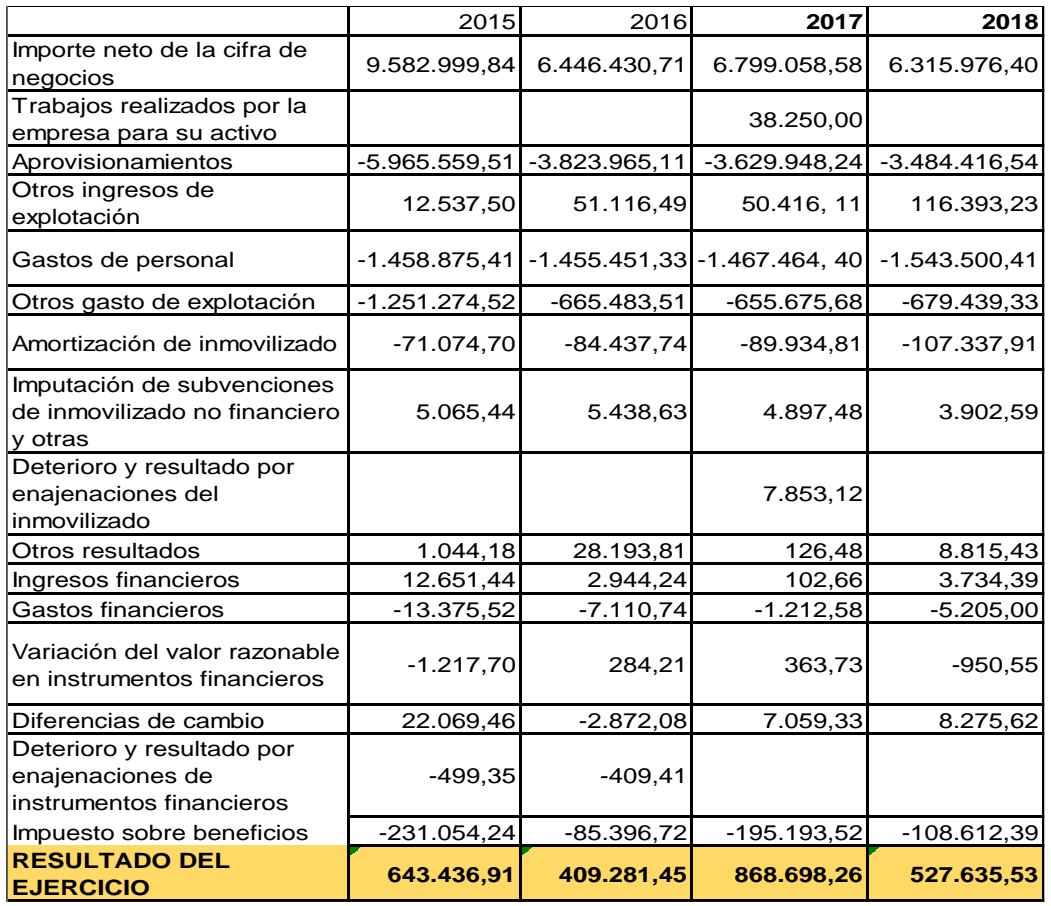

Fuente: Elaboración propia

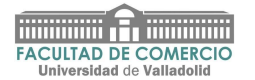

Se muestran a continuación los resultados proyectados para los ejercicios 2019, 2020, 2021, 2022 y 2023 y en particular, los resultados operativos que servirán de base para la obtención de los flujos libres de caja.

<span id="page-43-1"></span>*Tabla 16 Resultado de ejercicios futuros*

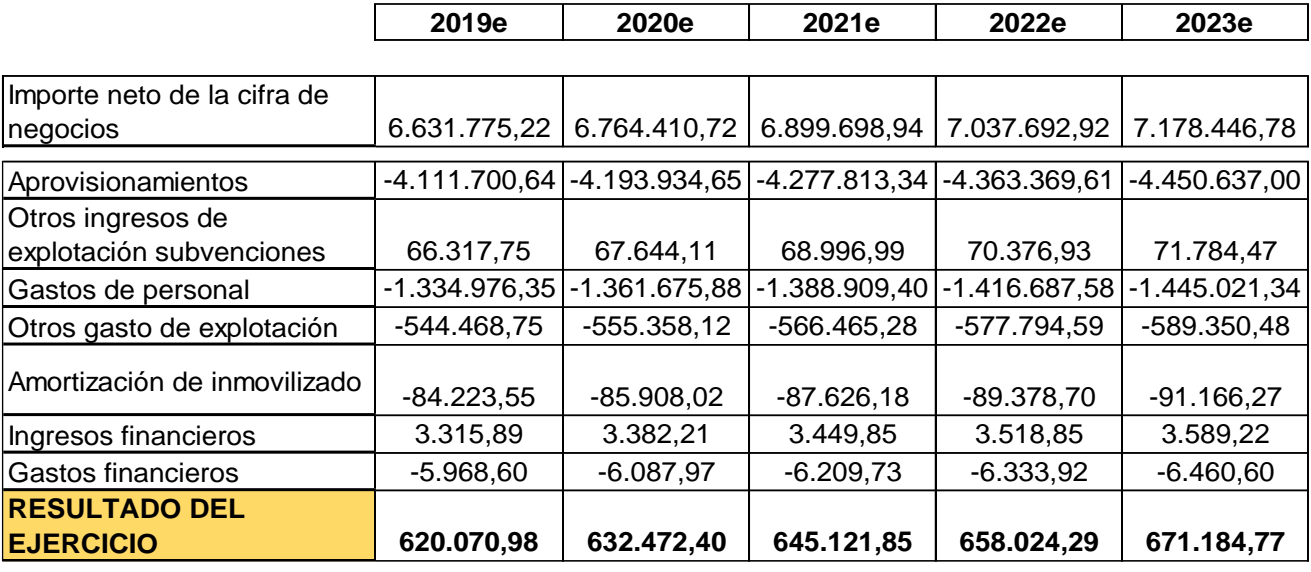

Fuente: Cuenta anuales RKD. Elaboración propia

#### <span id="page-43-0"></span>**4.3.3 Estudio de la metodología técnica de valoración**

Cada modelo permite desarrollar diferentes métodos de evaluación basados en las variables utilizadas por cada modelo y en cómo se calculan.

*"Los métodos, así como los datos utilizados en la valoración de las acciones, han de ser, en cada caso, adecuados en las circunstancias y contexto en que se trate tal valoración. A efectos orientativos los métodos de valoración más usuales o generalmente utilizados son:*

*- Valor de cotización en bolsa*

*- Valor del activo neto real*

- *- Valor de capitalización de resultados*
- *- Valor actual de flujos monetarios netos,*

*los cuales, podrán ser aplicados en función de las circunstancias y especialmente la disponibilidad de información histórica, y/o prospectiva, individualmente o combinados entre sí".*

A los fines de esta norma, se entiende por:

- Valor de cotización en Bolsa: el valor de las acciones que se pueden vender en el mercado secundario en fechas cercanas a la fecha de referencia.

- Valor del activo neto real: *es el valor contable de los fondos propios, después de deducir ganancias de capital o la pérdida que puede reflejarse en los bienes, derechos y obligaciones de la compañía a la fecha de referencia*.

Otra forma de obtener el actino neto real es el análisis del activo realizable, ajustando las revalorizaciones que puedan derivarse de inmovilizados (terrenos y construcciones), o depreciaciones de activos como pueden ser morosidad o insolvencias, minorados en los pasivos exigibles o en su caso pasivos ocultos que pudieran detectarse en el proceso de due diligence, ejemplo: pasivos laborales por indemnizaciones o provisiones por contingencias legales. En este trabajo no hemos podido tener acceso a información que pudiera ser materia de pasivos contingentes.

- Valor de capitalización de resultados: se entiende por la suma de los resultados futuros esperados de la sociedad durante el periodo determinado.

Este criterio es utilizado como "comparable" para la determinación de valor a efectos fiscales, al contemplarse en la normativa del Impuesto sobre el Patrimonio que afecta a las empresas que no cotizan o que no tienen informe de auditoría de cuentas.

Este método de valoración refleja de forma histórica los resultados "posibles" en condiciones homogéneas de periodos futuros.

- Valor actual de flujos monetarios: es la suma del valor actual de todos los flujos futuros de Tesorería esperados de la sociedad.

Es el método aconsejable por todos los expertos al evaluarse bajo premisas establecidas y elaboradas con la colaboración de la empresa, al fijarse ciertas variables, como son planes de inversión, de ventas utilizando las previsiones o presupuestos elaborados por la empresa.

De acuerdo con los principios básicos de la valoración, el valor de una empresa depende únicamente de su capacidad para generar rentas futuras, por lo tanto, el modelo de valoración debe basarse en el descuento los ingresos cuando se realiza la valoración.

Este modelo es generalmente aplicable, independientemente del tipo de empresa, del tipo de valor a determinar y el papel del experto que pueda realizar la valoración.

Otra clasificación de los métodos de valoración. Existen varios procedimientos para determinar el valor de las acciones o participaciones de una empresa, que se pueden clasificar en cuatro categorías:

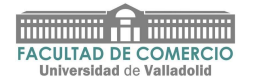

#### **4.3.3.1 Los métodos patrimoniales o estáticos.**

Dentro de ellos se encuentran el método clásico, de los prácticos, de la unión de expertos contables, directo o anglosajón, … Estos métodos, en general, aportan una imagen fija en un momento concreto, parten de la contabilidad y se basan en el análisis de los bienes, derechos y obligaciones de la empresa.

Su valoración se establece de acuerdo con valores de libros contables, que en su caso son ajustados por revalorizaciones o minoraciones sobre realizables o exigibles.

#### **4.3.3.2 Los métodos financieros o dinámicos**

Dentro de ellos se encuentran el método del descuento de flujos de tesorería, el descuento de beneficio neto, …

Aportan una imagen de futuro y tienen en cuenta la rentabilidad futura de la empresa.

#### **4.3.3.3 Los métodos de referencia o valoración relativa**

También conocidos como métodos de los múltiplos, se basan en el supuesto de que el mercado refleja el valor correcto de las acciones en términos medios, aunque comete errores a nivel individual.

Estos métodos se suelen utilizar en valoraciones de empresas que cotizan en mercados de bolsa.

#### **4.3.3.4 Los métodos mixtos**

Consideran valor global de la empresa como la suma de su valor patrimonial o valor sustancial, y su valor dinámico, de utilidad o valor de rendimiento.

#### **4.3.3.5 Los indicadores relativos.**

Proporcionan una visión complementaria que permite la comparación con otras empresas del sector y pueden ser patrimoniales, relacionan el valor con parámetros del Balance o estratégicos, también relacionan el valor con parámetros como el número de puestos de venta, cantidad producida, número de oficinas, etc. … que se utilizan en la práctica de determinados sectores para alcanzar dichas transacciones.

Las normas técnicas (AECA) no especifican métodos obligatorios, sino que citan los métodos más utilizados o más empleados con fines de orientación. Según el criterio profesional, la elección del método de evaluación debe preceder a la evaluación en sí: una vez se tengan datos que puedan determinar claramente qué tipo de valor debe determinarse, debe elegir el siguiente método que piense que es más apropiado.

De acuerdo con las disposiciones anteriores, teniendo en cuenta la naturaleza y las características de la empresa que se va a valorar y la finalidad de la valoración, el

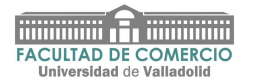

método apropiado para considerar la determinación del valor razonable de los participantes es el "*Descuento del Flujo Libres de Tesorería para los Propietarios*" (FLTP) o el "*Valor Actual de Flujos Monetarios Netos*", entre otros. Las razones son las siguientes:

- Por considerar que el valor de una empresa o negocio depende únicamente de su capacidad para generar rentas futuras para sus propietarios, y por lo tanto el modelo valorativo debe basarse en el descuento de tales rentas o flujos al momento de la valoración.
- Por ser el más generalizado y de más aplicación profesional en la práctica moderna.
- -Es el método orientado por la Asociación Española de Contabilidad y Administración de Empresas (AECA).
- -Este método pertenece al campo de los denominados métodos sintéticos basados en las expectativas de la empresa.

#### <span id="page-46-0"></span>**4.4 Fundamentos y premisas para la valoración**

La valoración es válida a la fecha del Trabajo de Fin de Grado, en relación con la información y documentación obtenida de la empresa.

Existen muchos tipos de situaciones empresariales que deben evaluarse. Este documento tiene como objetivo proporcionar orientación para la valoración de la empresa mediante la actualización de los ingresos futuros. En este sentido, se han publicado los siguientes supuestos básicos y de aplicación:

- 1. Empresa en funcionamiento: como norma general se admite que la valoración se base en el supuesto de que el negocio seguirá operando indefinidamente. Sin embargo, esto no significa que la duración de la compañía sea ilimitada, sino que los análisis previsionales que se realizan parten de la premisa de la continuidad de la actividad.
- 2. Unidad de conjunto: una empresa consta de un conjunto de bienes y factores tangibles e intangibles, que funcionan como un todo, por lo que no pueden evaluarse de forma individualizada. Muchas compañías consisten en unidades económicas con precios individuales. Las unidades de ensamblaje se refieren a estas unidades. Toda la empresa es la suma de todos los departamentos que la componen.
- 3. Fundamentos económicos: el valor que damos a la empresa se determina por su capacidad para generar renta. También está relacionado con sus características financieras para que en el futuro sea capaz de seguir

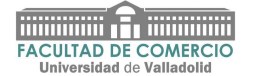

generando los rendimientos y flujos de tesorería esperados y su nivel de riesgo estimado.

#### <span id="page-47-0"></span>**4.5 Desarrollo de los métodos de valoración de actualización de flujos de caja esperados**

A la hora de realizar la valoración, se empleará el método del descuento de flujos de caja. Con este método, el valor de la empresa se obtiene al agregar el valor actual de los flujos libres de tesorería que se espera la empresa obtenga en el valor futuro (FLTP), el valor de la posición financiera neta.

Este método considera el valor de la empresa como la suma actualizada de los flujos de caja que espera generar en el futuro y es el que hoy en día cuenta con la mayor aceptación entre los analistas del mercado, ya que el valor de la empresa no dependerá únicamente de la situación actual de la misma, sino que se considerará su evolución previsible, especialmente su capacidad de generar flujos en el futuro. Por lo tanto, cuanto mayor es la capacidad de generar flujos, mayor es el valor.

Por medio de este método de valoración, se considera que el valor de una empresa depende de tres factores fundamentales, que son:

- ✓ Los flujos de caja libres o Free Cash Flow que se espera la empresa genere en el futuro.
- ✓ Tasa de descuento empleada: esta tasa, será la rentabilidad mínima que los inversores requieren que la empresa cumpla y se basará en proyectos de inversión que al empresa considera como un riesgo. De tal forma que cuanto más arriesgado se considere el proyecto, más rentabilidad se le exigirá y por ende mayor será la tasa de descuento, lo cual disminuirá su valor.
- ✓ El nivel de deuda con coste que la empresa tenga a la fecha de realización de valoración: cuanto mayor sea el nivel de préstamos que la empresa tenga, menor será su valor.

En resumen, a través de este método de valoración, la empresa evaluada es considerada como un proyecto de inversión. Por lo tanto, como con cualquier proyecto de inversión, es necesario calcular los flujos de caja esperados y la rentabilidad mínima que se le exigirá a dicho proyecto.

El proceso de valoración por el método de descuento de flujos de caja consta de cinco fases claramente diferenciadas que son:

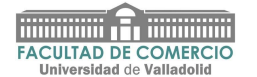

#### **Fase 1: Análisis histórico de la empresa**

Para la realización de este análisis hemos recopilado los balances de situación, la cuenta de pérdidas y ganancias y los balances de sumas y saldos históricos de la sociedad, así como las partidas necesarias para el cálculo de los flujos de caja pasados. El análisis de dichos flujos nos permitirá ver la capacidad histórica de la sociedad para crear valor.

Esta parte es crucial para la valoración, porque si una empresa no ha mostrado suficiente capacidad para generar flujos en el pasado, no se puede considerar que la empresa tenga la capacidad de generar una gran cantidad de flujos en el futuro, lo que reducirá su valor.

#### **Fase 2: Proyecciones de flujos futuros.**

Una vez colocados los flujos pasados y en función de estos, se debe realizar una estimación de los flujos de caja futuros que las sociedades esperan conseguir. Esta etapa de proyección de flujos futuros se descompone en dos partes:

- Proyección de flujos futuros comprendidos en un periodo de 3 a 5 años desde la fecha en la que se realiza la valoración.
- Cálculo del valor residual de la sociedad: cómo se presupone que la sociedad seguirá en funcionamiento indefinidamente, es lógico incluir en el valor de estas la generación infinita de rentas, ya que se continuará generando rentas de forma infinita para su propietario.

De tal forma, los flujos de caja que se espera generen la empresa, vendrán definidos por la suma de los dos flujos calculados, es decir:

#### **Flujos de caja esperados = Flujos de caja próximos 5 años + Valor Residual**

Para el cálculo de los flujos futuros existen multitud de sistemas de proyección. A lo largo de este trabajo se detallan los flujos de caja obtenidos y el método de cálculo empleado para su determinación.

En este sentido, una vez obtenidos los valores de los flujos de caja, se aplicarán año a año y, durante cada uno de los años de proyección, un factor de crecimiento. Dicho factor, es el crecimiento en tanto por uno que se estima crecerán los flujos de caja de la empresa en los periodos pronosticados.

En el trabajo he utilizado un factor subjetivo (1,05), al no poderlo contrastar con los responsables de la empresa.

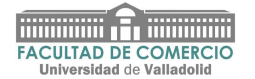

#### Cálculo del valor residual

Para realizar el cálculo del valor residual, partimos de la premisa de que todos los flujos de caja se mantendrán constantes e iguales a los flujos del último periodo predicado. Bajo esta premisa subyace la idea de que el incremento de los flujos de caja será igual a la inflación prevista, por lo que el efecto de la inflación será mitigado por un incremento de los flujos en la misma cuantía.

Por tanto, para calcular el valor residual, únicamente debemos calcular el valor actual de una renta perpetua y actualizar la fecha de hoy.

$$
Valor Residual = \frac{Flujo caja_{n+1}}{K - g} \times (1 + K)^{-n}
$$

Siendo el valor del flujo de caja "n+1" el correspondiente al flujo de caja del último periodo proyectado, la tasa de crecimiento "g" la que represente la inflación y, la tasa de descuento utilizada será el WACC (coste financiero de los recursos utilizados).

He utilizado como parámetros, que luego se explicará:

 $K = WACC = 7,7583%$ 

g = Tasa de crecimiento 1,03

 $n = 5$  años

Una vez tenemos calculado los flujos de estos dos sumandos deberemos descontar a una tasa de descuento para hallar su valor actual a fecha de hoy.

#### **Fase 3: Determinación de la tasa de descuento**

En esta fase, calcularemos la tasa que vamos a utilizar para realizar el descuento de los flujos de caja estimados y de esta forma, hallar su valor actual. Esta tasa realmente nos está indicando la rentabilidad mínima exigida a este proyecto de inversión. La tasa de descuento que suele utilizar este método es el coste financiero de los recursos utilizados por la empresa. La idea que subyace bajo esta hipótesis es que tanto los acreedores como los socios, deberán ser recompensados por el coste de oportunidad de invertir sus fondos en un negocio en particular el lugar de en otros proyectos de inversión con riesgo equivalente.

Para el cálculo de dicho coste utilizaremos la reconocida expresión del coste medio ponderado de los recursos, cuyo acrónimo en inglés es WACC (Weighted Average Costo f Capital):

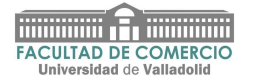

$$
WACC = K_e \times \frac{E}{E+D} + K_d(1-t) \times \frac{D}{E+D}
$$

El WACC no es ni un coste ni una rentabilidad exigida, sino un promedio ponderado entre un coste y una rentabilidad exigida es ,simplemente la tasa a la que se debe descontar el flujo de caja futuro para obtener el mismo valor de la inversión que proporciona el descuento de los flujos para el accionista.

Ke = coste de los recursos propios

E = % que supone los fondos propios respecto del activo de la sociedad

D = % que supone el pasivo exigible respecto del activo de la sociedad

Kd = el 1,5 % lo considero como tipo de interés de los capitales ajenos en la concesión del crédito ICO vinculados al COVID.

 $t =$  tipo actual de gravamen para sociedades.

En el apartado 4.5.2 se presentan los cálculos correspondientes al WACC

#### **Fase 4: actualización de los flujos de caja proyectados**

Una vez calculados los flujos de caja futuros, el valor de continuación o residual y la tasa a la cual los descontaremos (WACC), lo único que debemos hacer es actualizar (descontar) el valor de esos flujos en función de la tasa de descuento calculada (WACC). Al realizar esta operación estaremos obteniendo el valor actual de dichos flujos. La expresión que utilizará el descuento de flujos es:

$$
Valor Actual \, Flujos \, Proyectados = \sum_{j=1}^{3} \frac{FLTE_I}{(1 + WACC)^I} + VC
$$

Siendo las variables:

<span id="page-50-0"></span>*Tabla 17 Variables*

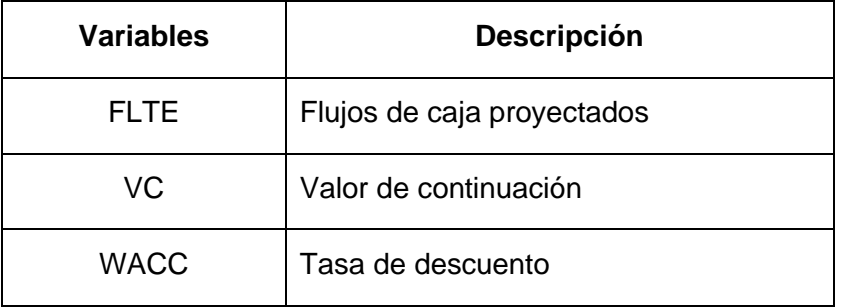

Fuente: Elaboración propia

El valor total actualizado obtenido nos aportará el valor del negocio.

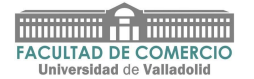

El valor del negocio está compuesto por el valor actual de los flujos libres de caja proyectados y, el valor actual de su valor residual. Por tanto, para su determinación resulta necesario conocer, previamente ambos importes.

#### <span id="page-51-0"></span>**4.5.1 Determinación del valor actual de los flujos de caja libres**

El valor actual de los flujos de caja libre se obtiene de descontar los flujos proyectados, conforme a la tasa equivalente al coste medio ponderado de capital, comúnmente conocido como WACC.

#### **4.5.2 Cálculo del WACC**

Para la obtención del WACC resulta preciso determinar la siguiente variable:

Ke: Coste de los recursos propios

 $Ke = R1 + R2 \times β$ , donde:

R1 Tasa libre de riesgo

R2 Risk premium.

β: Parámetro estimado para el proyecto

La tasa de rentabilidad libre de riesgo (R1) Es la rentabilidad de un activo sin riesgo, en concreto, de las obligaciones del Estado a 10 años. Para su atención se ha tomado el tipo de interés medio correspondiente a las subastas del periodo junio - julio 2020, ascendiendo a 0,411.

El Risk premium (R2) es la diferencia entre la rentabilidad de la empresa (5,5) y la rentabilidad sin riesgo (-0465).

Para calcular el valor de beta (β) extraído de la página web de "Damodaran", este valor se corresponde con el del sector de la sociedad analizada.

Otra forma del cálculo de la beta, con resultado muy aproximado, es el obtenido del estudio de *"el peligro de utilizar betas calculadas"* de Pablo Fernández y Carabias J.M. Su trabajo se basa en el cálculo de "NODERFELASE" (iniciales de los parámetros que considera para evaluar el riesgo de cada proyecto).

N. Negocio: Riesgo del sector, producto, demanda, mercado

O Apalancamento operativo: Capacidad de la empresa para obtener fondos

D Directivos: Riesgo de cambios en la Gerencia de la empresa

E Riesgo de divisa, por negocios en el extranjero

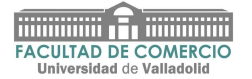

R Riesgo País. Evolución de la prima de riesgo por endeudamiento del Estado

F Flujos de estabilidad: Generación de recursos, capacidad de pago, rentabilidad

E Endeudamiento: Solvencia y supervivencia a largo plazo

L Liquidez de la inversión. Venta a terceros, riesgo bajo mucha demanda, riesgo alto iliquidez de la inversión

A Fuente de Fondos

S Socios o accionistas

E Estrategia del negocio

Estos autores defienden que, dada la poca estabilidad de las betas y el escaso significado de las betas históricas, cada vez hay más empresas que recurren al cálculo cualitativo de la beta de empresa o de proyectos de inversión, basado en el análisis de riesgo ponderado de acuerdo con el concepto:

<span id="page-52-0"></span>*Tabla 18 Cálculo cualitativo de la beta*

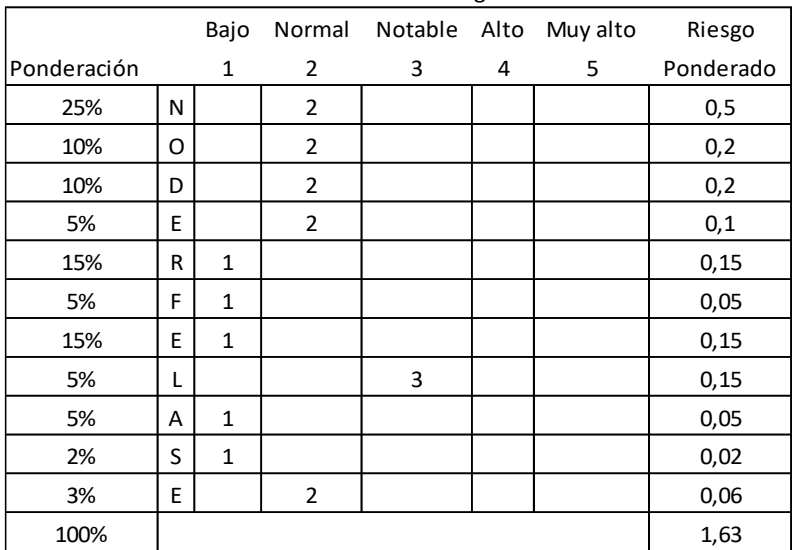

Cálculo cualitativo de la beta: análisis del riesgo

Fuente: Elaboración propia

$$
WACC = K_e \times \frac{E}{E+D} + K_d(1-t) \times \frac{D}{E+D}
$$

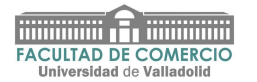

#### <span id="page-53-0"></span>*Tabla 19 WACC*

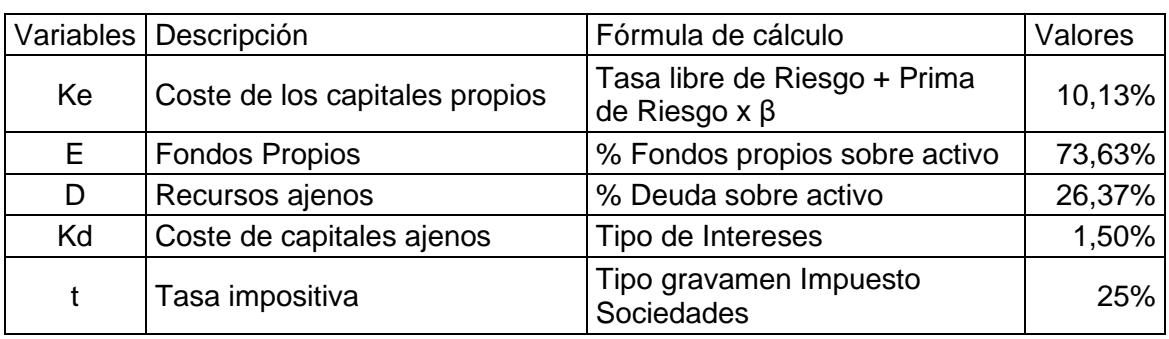

Fuente: Datos de elaboración propia

Ke = Coste de capital (coste de los recursos propios)  $R1 + R2 \times \beta = 0,411 \times 5,5 \times 1,63$ Teniendo en cuenta los parámetros descritos, la tasa de descuento resultante es el  $WACC = 7.7583%$ .

Esta tasa será aplicada para el cálculo del valor actual de los flujos futuros que se estima generarán las sociedades durante el periodo 2019 a 2023.

Los flujos de caja se refieren a los flujos generados después de impuestos, sin tener en cuenta el endeudamiento de la empresa, y tras haber cubierto las necesidades de inversión en activos y las necesidades de circulante.

Para su determinación se utiliza la siguiente formula:

- + BENEFÍCIO ANTES DE INTERESES E IMPUESTOS (BAIT)
- + AMORTIZACIONES
- NECESIDADES DE CIRCULANTE
- INVERSIONES EN ACTIVOS FIJOS
- = CASH FLOW OPERATIVO

- IMPUESTOS TEÓRICOS DE LA EMPRESA SIN DEUDA (BAIT X25%)

= FLUJOS LIBRES DE CAJA

A partir del análisis de las cuentas de Pérdidas y Ganancias de la sociedad correspondientes a los ejercicios 2014 a 2018 anteriormente vistos en el apartado 4.3.2, hemos elaborado Cuentas de Pérdidas y Ganancias previsionales.

#### <span id="page-54-0"></span>*Tabla 20 Flujos libres de caja*

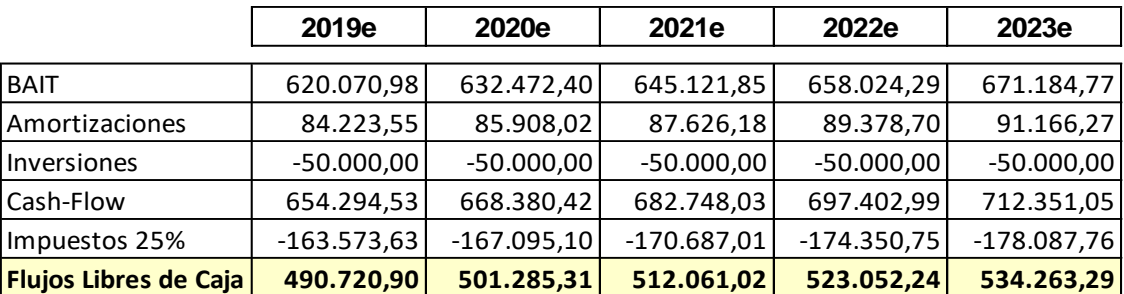

Fuente: Previsiones elaboración propia.

Una vez determinada tasa de descuento el valor actual de los flujos de caja libre si obtiene descontar cada uno de los flujos esperados, al tipo obtenido del 7,7583%:

<span id="page-54-1"></span>*Tabla 21 FLTP*

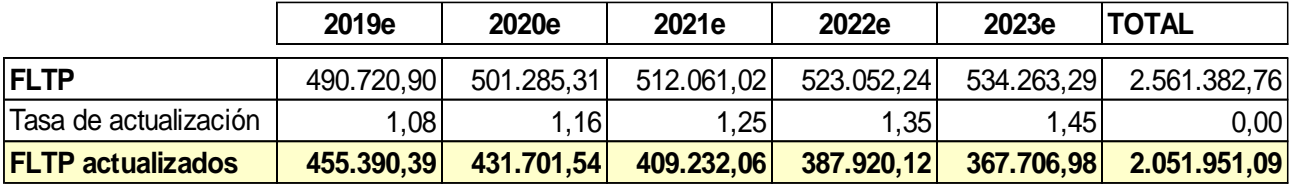

Fuente: Cálculos de elaboración propia.

Es decir, el resultado de actualizar los FLTP de los ejercicios considerados asciende a 2.051.951,09 euros.

#### ✓ **Ventajas del Descuento de Flujos como método de valoración**

La principal ventaja de este método es que, en su aplicación, no sólo se puede observar la capacidad que la empresa ha demostrado en la generación de recursos a lo largo del periodo histórico analizado sino que, basándose en estos flujos, se podrá prever cuál será la capacidad de la empresa en la generación de renta del futuro dicha capacidad de generación de flujos futuros, será la que indicará el valor de la empresa, el cual vendrá dado al descontar los flujos de caja futuros en función de una tasa de descuento prefijada.

#### ✓ **Riesgos del Descuento de Flujos**

Como cualquier otro método de valoración, el descuento de flujos también tiene sus propias limitaciones. La principal limitación de este método es que, para obtener una valoración correcta, depende en gran medida de la correcta estimación de los flujos de caja esperados. Como es sabido, cualquier estimación siempre conlleva riesgos asociados. Es otras palabras, una probabilidad de que el futuro no sea como se había previsto, por lo que nuestro sistema de valoración podría no dar un correcto valor de la empresa.

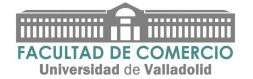

#### **4.5.3 Cálculo del valor financiero total para los propietarios**

El valor financiero de la totalidad de la empresa para sus propietarios a la fecha

sería:

$$
Valor Actual \, Flujos \, Proyectados = \sum_{j=1}^{3} \frac{FLTE_I}{(1 + WACC)^I} + VC
$$

<span id="page-55-1"></span>*Tabla 22 Valor total para los propietarios*

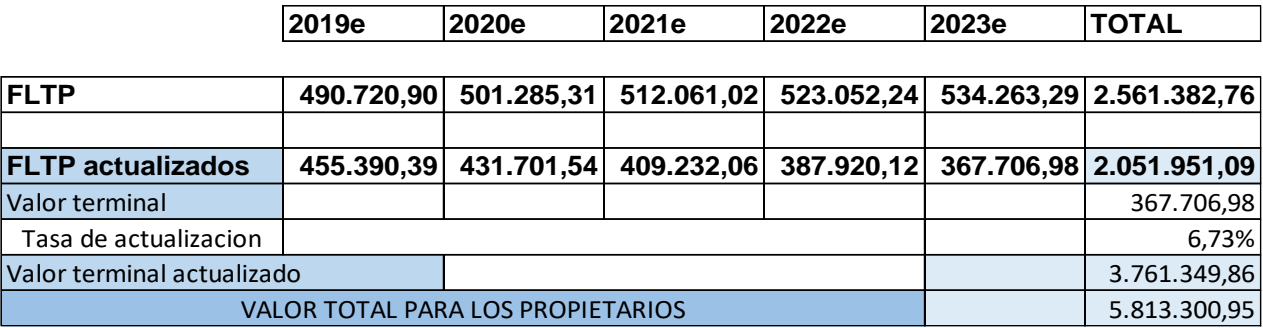

Fuente: Cálculos de elaboración propia

El valor total de la empresa es la suma del resultado de actualizar los flujos de tesorería 2.051.951,09 euros, y el valor residual 3.761.349,86 euros, ascendiendo a 5.813.300,95 euros.

Valor de los activos financieros líquidos de la empresa:

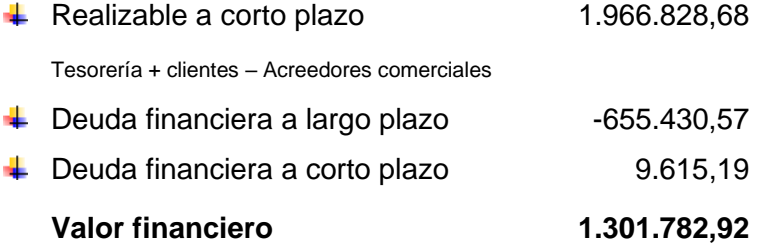

El valor financiero total para los propietarios será el resultado de los flujos de caja descontados más el valor residual calculado y el valor de los activos financieros líquidos de la empresa: 2.051.951,09 + 3.761.349,86 + 1.301.782,92 = 7.115.083,87 euros

#### <span id="page-55-0"></span>**4.6. Método de Capitalización**

Un método de valoración tradicionalmente utilizado es el de capitalizar al tipo del 20% promedio de los beneficios de los tres últimos ejercicios.

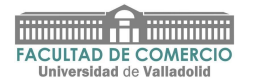

<span id="page-56-1"></span>*Tabla 23 Beneficio Neto*

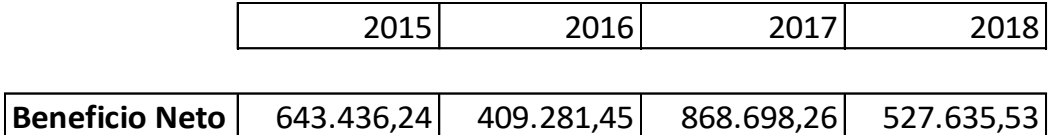

Fuente: Cuenta anuales RKD. Elaboración propia

Aplicando este método podemos obtener la siguiente valoración:

Beneficio ejercicio 2016: 409.281,45

Beneficio ejercicio 2017: 1.063.891,78

Beneficio ejercicio 2018: 636.247,92

Media de los tres últimos ejercicios: 703.140,38

Capitalización de beneficios: 3.515.701,92

#### <span id="page-56-0"></span>**4.7. Método de activo real o valor neto contable corregido.**

Este método se basa en los datos de los registros contables.

Este valor constituye un valor de mínimos, ya que indica un valor histórico corregido. Este valor de la empresa se basa considerando de la hipótesis de continuidad o empresa en funcionamiento.

Es una valoración financiera o del propietario, es decir, se determina recalculando el valor de los bienes inmuebles de la empresa en función, el uso y la utilidad de la empresa, o el valor de mercado actual.

No se ha tenido en cuenta ninguna metodología de valor de liquidación (VL).

#### **Metodología de trabajo**:

- 1- Identificación de los elementos de activo y pasivo que habrán de ser objeto de revalorización, o corrección valorativa, en función de la información facilitada por la mercantil.
- 2- Identificación de pasivos contingentes o fuera de balance. Son "toda obligación con cierta probabilidad de devengo no reflejada en el balance de situación".

Los pasivos contingentes son: pasivos laborales, pasivos financieros, pasivos de litigios y las contingencias fiscales.

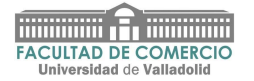

#### **Activo Neto Real**

La composición del patrimonio neto es como consiguiente, de acuerdo con la información facilitada por la empresa en sus cuentas anuales y la información financiera de créditos.

<span id="page-57-0"></span>*Tabla 24 Activo Neto Real*

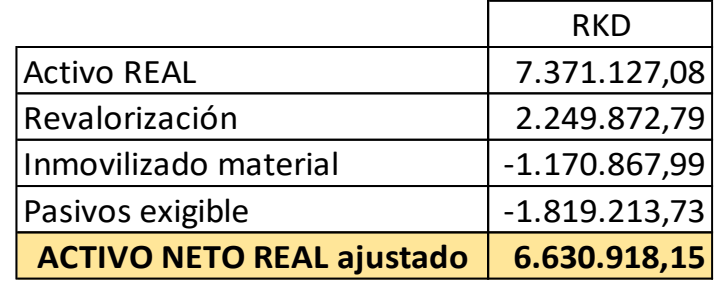

Fuente: Datos de la empresa y de elaboración propia

Por lo tanto, el activo neto real de las inversiones a 31 de diciembre de 2018 asciende a 6.630.918,15 euros.

- Por activo Real se entiende el activo de la empresa.
- La revalorización es el valor actualizado de la nave y el solar donde está situada la fábrica. (Datos obtenidos de la página web de valoración de la junta de CYL). (JCyL, 2020)
- El valor inmovilizado material es el valor contable de la nave y el solar, a coste histórico de acuerdo con el balance de la empresa.
- El pasivo exigible son las entidades de crédito, los acreedores, proveedores y las entidades públicas.

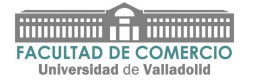

#### <span id="page-58-0"></span>**5. Conclusión del estudio financiero**

En este trabajo se ha realizado un análisis económico-financiero de la empresa RKD Irrigación S.L. durante los años 2014-2018 queriendo demostrar la importancia de estos análisis, con un uso correcto de los instrumentos financieros.

La sociedad analizada ha conseguido incrementar su cifra de negocio de forma significativa durante los últimos años.

Los diversos análisis realizados muestran que la compañía no tiene problemas de liquidez y solvencia tras evaluar el estudio sobre los flujos de efectivo y los ratios correspondientes. Goza de suficiente garantía para reembolsar préstamos y pagar dividendos.

Además, a través del estudio de los ratios, se pretende obtener información complementaria que pueda utilizarse para el análisis económico-financiero, a fin de descubrir la situación de la empresa y permitirnos compararla con empresas del mismo ramo industrial o sector cuando sea necesario.

El estado de flujos, el balance y su cuenta de resultados, muestra solidez financiera, permitiendo una compensación sostenible para los accionistas. La compañía presenta reducidas necesidades de circulante, un bajo grado de rotación de activos y unas bajas inversiones, lo que significa una alta tasa de conversión de efectivo y una alta autofinanciación para promover su crecimiento, logrando así una situación financiera saneada.

En definitiva, RKD Irrigación S.L. se posiciona como el mayor operador en el mercado español dentro del sector de la irrigación, contando con un adecuado equipo de profesionales, instalaciones y materiales.

En consecuencia, las valoraciones obtenidas en los métodos aplicados nos conducen a los siguientes valores de la empresa:

- Valor de activo real
- Valor de Flujos de Caja
- Método de Capitalización

Considerando que se debería establecer una ponderación de los distintos métodos de acuerdo a un riesgo futuro, la valoración sería

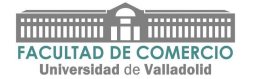

#### <span id="page-59-0"></span>*Tabla 25 Hipótesis de valor de RKD*

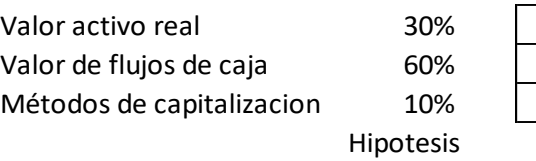

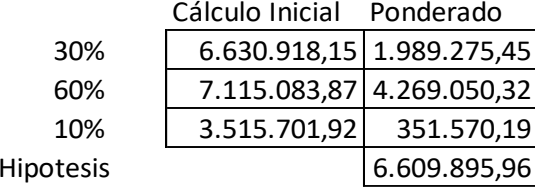

Fuente: Elaboración propia

Considerando el riesgo de la empresa que hemos establecido como hipótesis del estudio, y después de la ponderación realizada en los distintos métodos utilizados, entre el precio más bajo posible 3.515.701,92 euros y el más alto de los obtenidos 7.115.083,87 Euros, el valor de la Sociedad RKD Irrigación SL asciende a 6.609.895,96 euros.

Estos datos son una hipótesis subjetiva tomada para este Trabajo de Fin de Grado. Su ponderación debe establecerse de acuerdo con reuniones o due diligence con la empresa y la compañía que pudiera tener intereses en su adquisición.

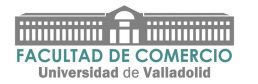

## <span id="page-60-0"></span>Bibliografía

Actualicese. (20 de 06 de 2020). *Actualicese*. Obtenido de https://url2.cl/i4GSG Actualicese. (20 de 06 de 2020). *Actualicese*. Obtenido de https://url2.cl/R5JMN BAUER. (11 de 06 de 2020). *BAUER*. Obtenido de https://url2.cl/e1kgI Contabilidae. (15 de 06 de 2020). *Contabilidae*. Obtenido de https://cutt.ly/LaeixYd Datosmacro. (11 de 07 de 2020). Obtenido de Datosmacro: https://url2.cl/1JNxH Irrigarion, V. (15 de 02 de 2020). *Valleyirrigation*. Obtenido de https://url2.cl/3MiBt JCyL. (13 de 07 de 2020). *JCyL*. Obtenido de https://url2.cl/uw2vk Jraeconomistas. (20 de 06 de 2020). *Jraeconomistas*. Obtenido de https://url2.cl/HMQMi Lindsay. (25 de 03 de 2020). Obtenido de https://www.lindsay.com/lam/es/ Livinghistoryfarm. (15 de 2 de 2020). Obtenido de https://cutt.ly/xaeyAcc Novagric. (15 de 02 de 2020). Obtenido de https://cutt.ly/kaetwEc OTECH. (10 de 6 de 2020). *otech*. Obtenido de https://www.otech.fr/es/ PlanGeneralContable. (09 de 07 de 2020). *PlanGeneralContable*. Obtenido de https://cutt.ly/paeyctC Reinke. (02 de 04 de 2020). Obtenido de https://www.reinke.com/ RKD. (20 de 02 de 2020). Obtenido de https://www.rkd.es/

Valley-irrigation. (20 de 02 de 2020). *Valleyirrigation*. Obtenido de https://url2.cl/UMgZE

Valmont. (25 de 03 de 2020). *Valmont*. Obtenido de https://url2.cl/jEaF8

villareal. (15 de 06 de 2020). *redalyc*. Obtenido de https://www.redalyc.org/pdf/2743/274320875003.pdf

Watersolve. (15 de 07 de 2020). *Watersolve*. Obtenido de https://cutt.ly/3aetEdi

#### **Libros:**

Bernal García, J.J., García Pérez de Lema, D., Madrid Guijarro, A, Soto Solano, J. (2010): "El Estado de flujos de efectivo en el Nuevo Plan General de Contabilidad". Número 274.

Fernández, P. Y Carabias, J.M. (2007): "El peligro de utilizar Betas calculadas" IESE Business School-Universidad de Navarra. Número 685.

Meigs, Williams., Haka Y Bettner (2000). "La Base para Decisiones Gerenciales".

Moyer, Mcguigan Y Kretlow (2004). "administración financiera contemporánea".

Muñoz Merchante, A. (2009) "Análisis de estados financieros: Teoría y práctica". Ediciones Académicas.

Salas Oriol, A. (2005): "Análisis de los estados financieros".

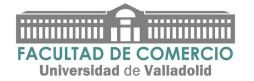

Rojo Ramírez, A. y García Pérez de Lema, D. (2005). AECA Asociación Española de Contabilidad y Administración de Empresas. "Valoración de Pymes". Documento número 7.

Rojo Ramirez, A. (2011). "Análisis económico financiero de la empresa. Un análisis desde los datos contables".